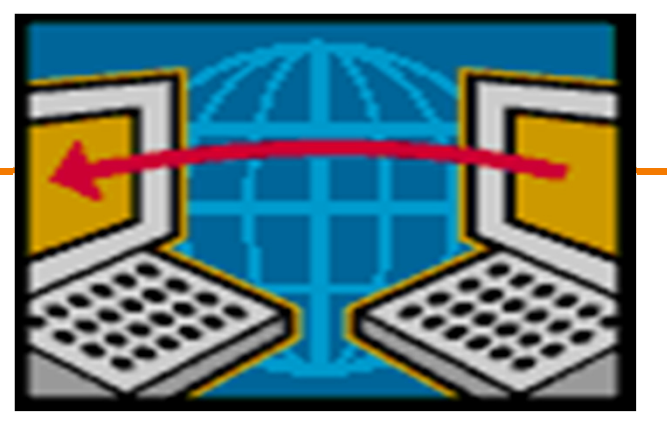

# **DNS and the Web**

EE122 Fall 2011

Scott Shenker

http://inst.eecs.berkeley.edu/~ee122/

Materials with thanks to Jennifer Rexford, Ion Stoica, Vern Paxsonand other colleagues at Princeton and UC Berkeley

1

### **Announcements**

- Midterm on Monday
	- Closed book
	- Crib sheet: 2-sided, 10pt font minimum. <sup>o</sup> This is to keep you from wasting your time!
- Midterm will cover today's lecture
- Review on Wednesday
- No office hours this weekBut available today, Wednesday, Thursday afternoon

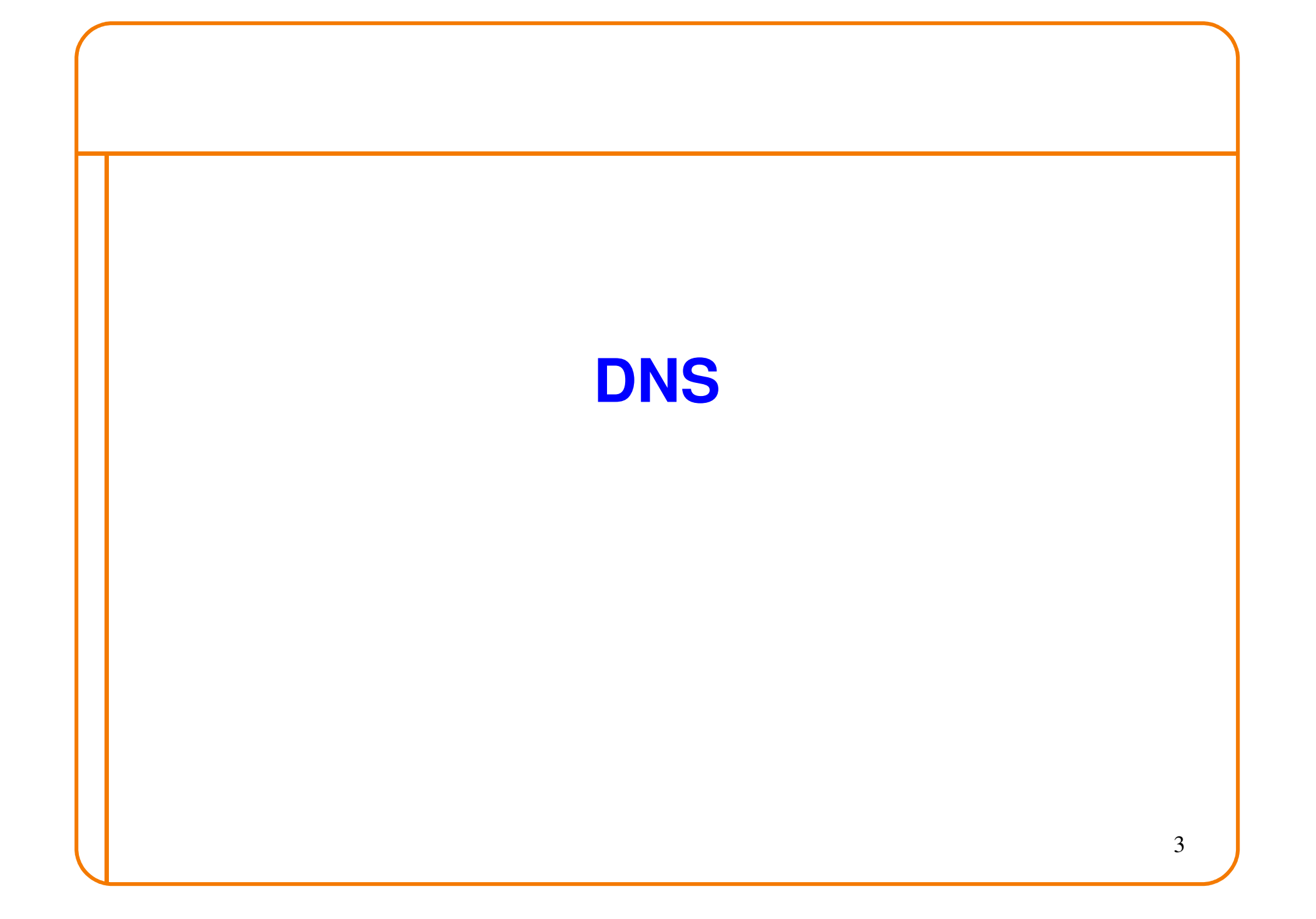

## **Naming**

- Internet has one global system of addressing: IPBy explicit design
- And one global system of naming: DNS–Almost by accident
- At the time, only items worth naming were hostsA mistake that causes many painful workarounds
- Everything is now named relative to a host Content is most notable example (URL structure)

## **Logical Steps in Using Internet**

- Human has name of entity she wants to accessContent, host, etc.
- Invokes an application to perform relevant task–Using that name
- App invokes DNS to translate name to address
- App invokes transport protocol to contact host –Using address as destination

## **Addresses vs Names**

- Scope of relevance:
	- App/user is primarily concerned with names
	- Network is primarily concerned with addresses
- Timescales:
	- –Name lookup once (or get from cache)
	- Address lookup on each packet
- When moving a host to a different subnet:
	- The address changes
	- –The name does not change
- When moving content to a differently named host Name and address both change!

## **Relationship Betw'n Names/Addresses**

- Addresses can change underneath – Move www.cnn.com to 4.125.91.21
	- Humane/Anne ehould he unattecte Humans/Apps should be unaffected
- Name could map to multiple IP addresses – www.cnn.com to multiple replicas of the Web site
	- Enables
		- <sup>o</sup> Load-balancing
		- <sup>o</sup> Reducing latency by picking nearby servers
- Multiple names for the same address
	- E.g., aliases like www.cnn.com and cnn.com
	- – Mnemonic stable name, and dynamic canonical name
		- <sup>o</sup> Canonical name = actual name of host

## **Mapping from Names to Addresses**

- Originally: per-host file /etc/hosts
	- SRI (Menlo Park) kept master copy
	- Downloaded regularly
	- Flat namespace
- Single server not resilient, doesn't scaleAdopted a distributed hierarchical system
- Two intertwined hierarchies:
	- –Infrastructure: hierarchy of DNS servers
	- Naming structure: www.cnn.com

## **Domain Name System (DNS)**

- Top of hierarchy: Root
	- Location hardwired into other servers
- Next Level: Top-level domain (TLD) servers
	- –.com, .edu, etc.
	- Managed professionally
- Bottom Level: Authoritative DNS servers
	- –Actually do the mapping
	- –Can be maintained locally or by a service provider

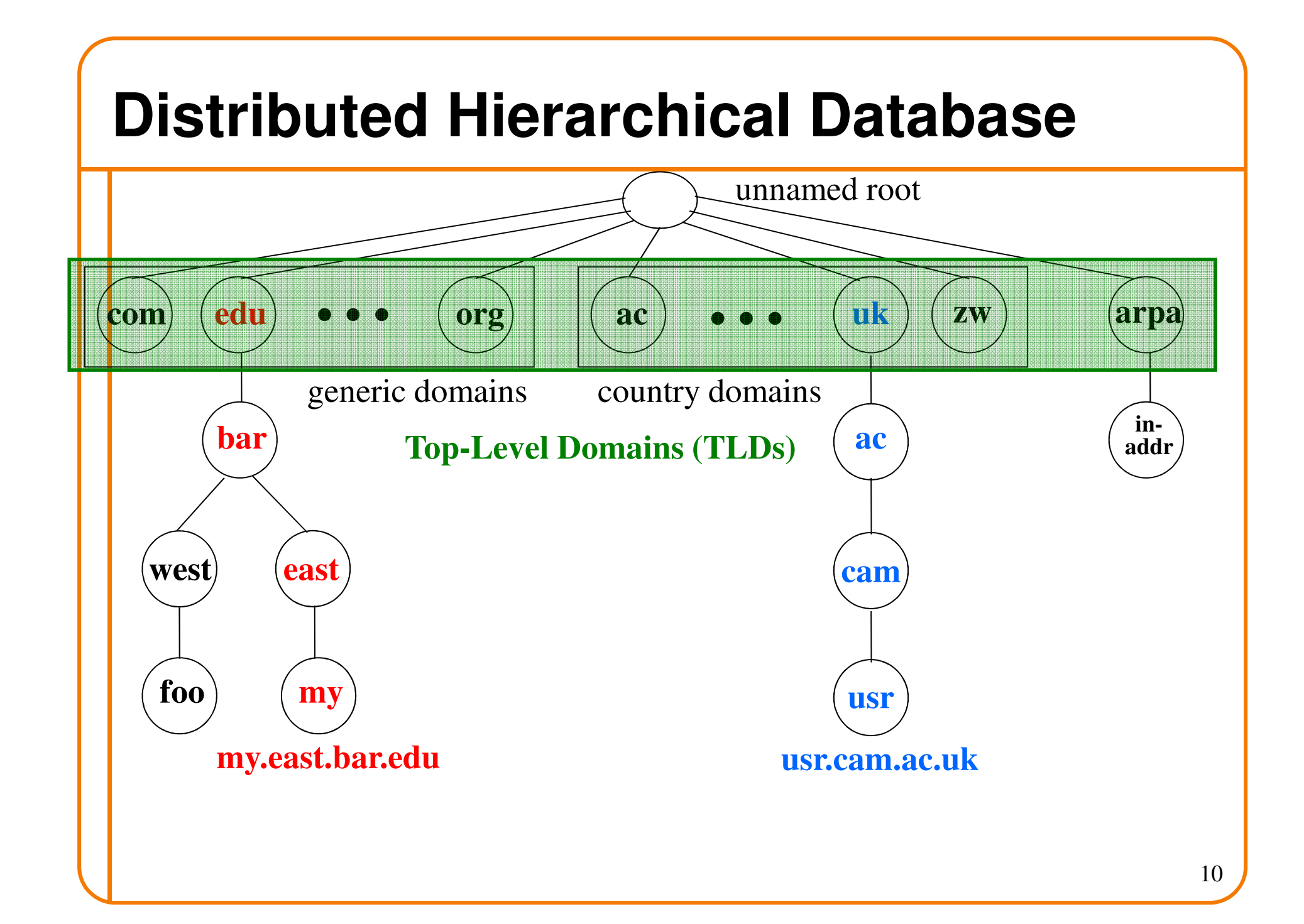

## **DNS Root**

- Located in Virginia, USA
- How do we make the root scale?

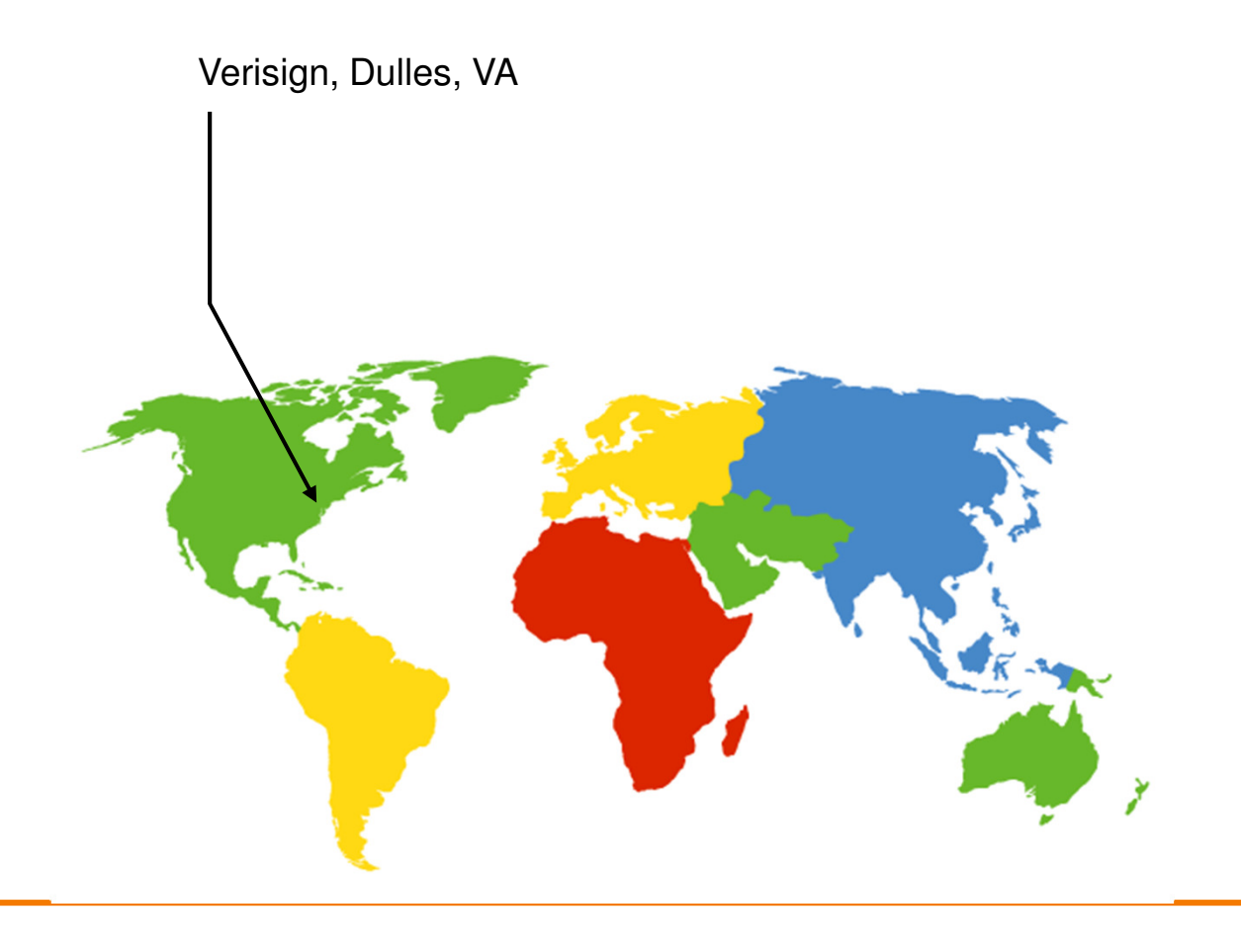

## **DNS Root Servers**

- 13 root servers (see http://www.root-servers.org/)
	- Labeled A through M
- Does this scale?

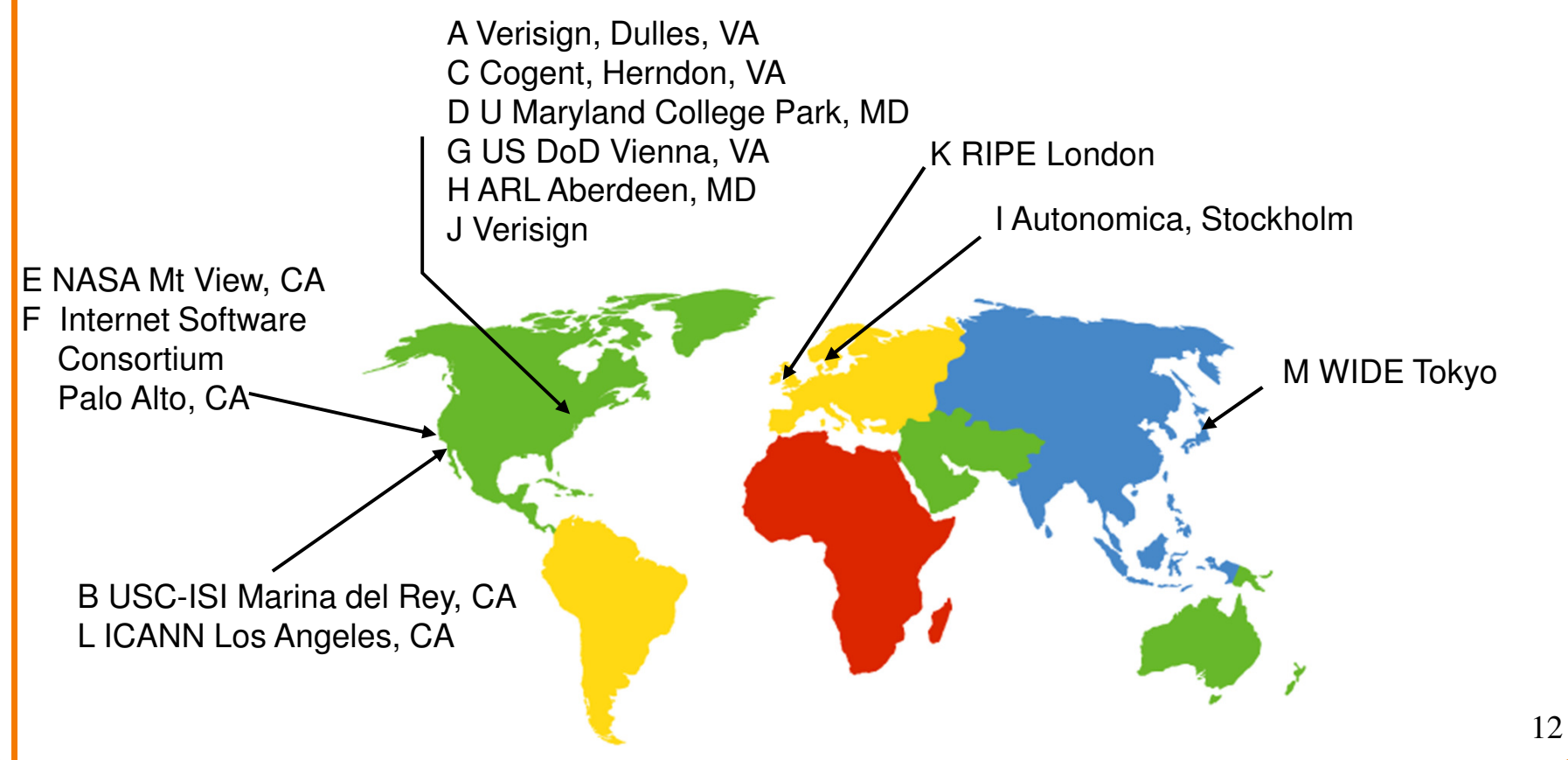

## **DNS Root Servers**

- 13 root servers (see http://www.root-servers.org/)
	- Labeled A through M
- Replication via any-casting (localized routing for addresses)

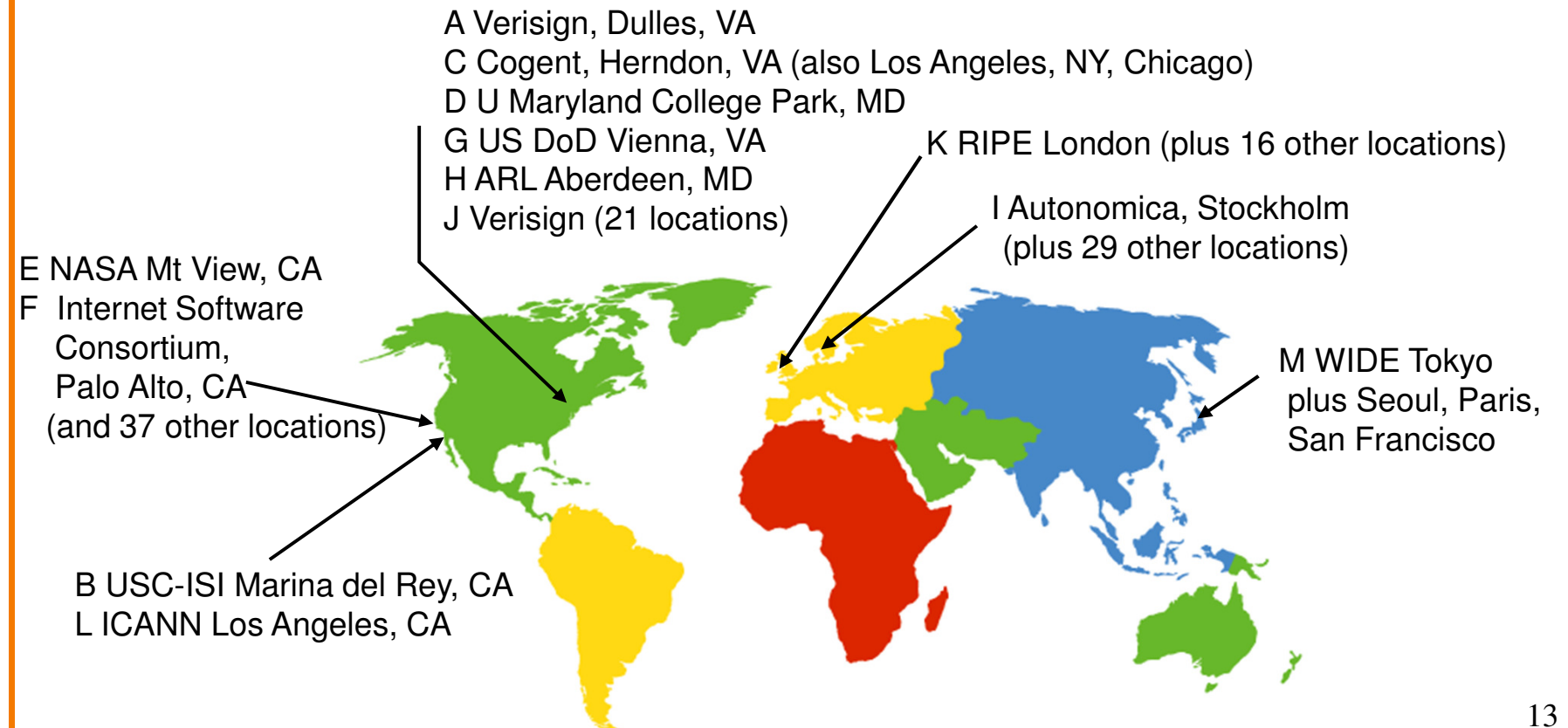

## **Was Hierarchy Necessary?**

- Google-like collections of clusters could easily handle the DNS load
- Two aspects of hierarchy:
	- Name resolution
	- Name allocation
- How to handle both without hierarchy?We will design such a system next Wednesday!

# **Using DNS**

- Two components
	- Local DNS servers
	- Resolver software on hosts
- Local DNS server ("default name server")
	- Usually near the endhosts that use it
	- Local hosts configured with local server (e.g., /etc/resolv.conf) or learn server via DHCP
- Client application
	- Extract server name (e.g., from the URL)
	- Do gethostbyname() to trigger resolver code

### **How Does Resolution Happen?**

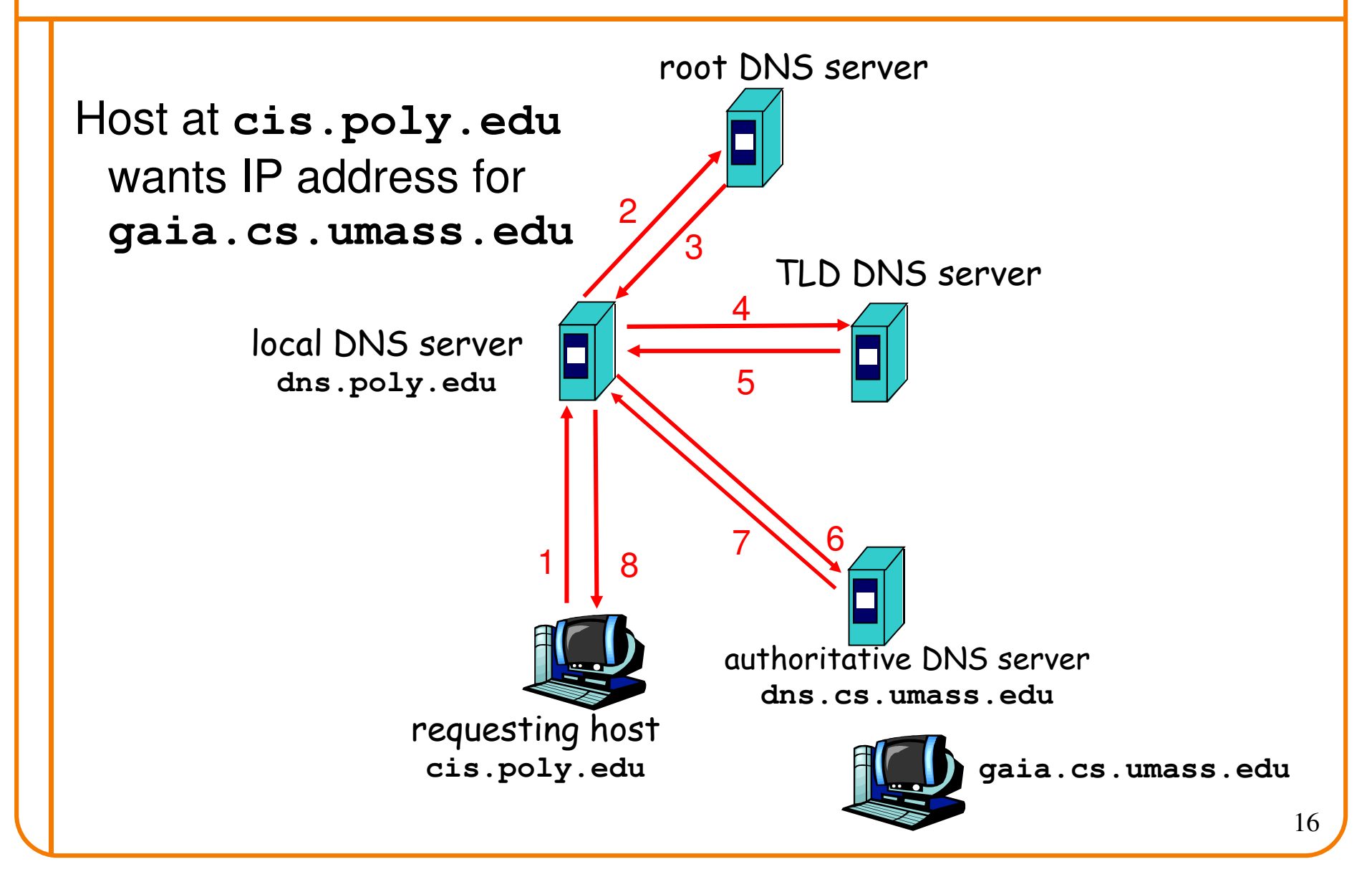

## **Recursive vs. Iterative Queries**

- Recursive query
	- Ask server to get answer for you
	- – E.g., request 1 and response 8
- Iterative query
	- Ask server who to ask next
	- E.g., all other request-response pairs

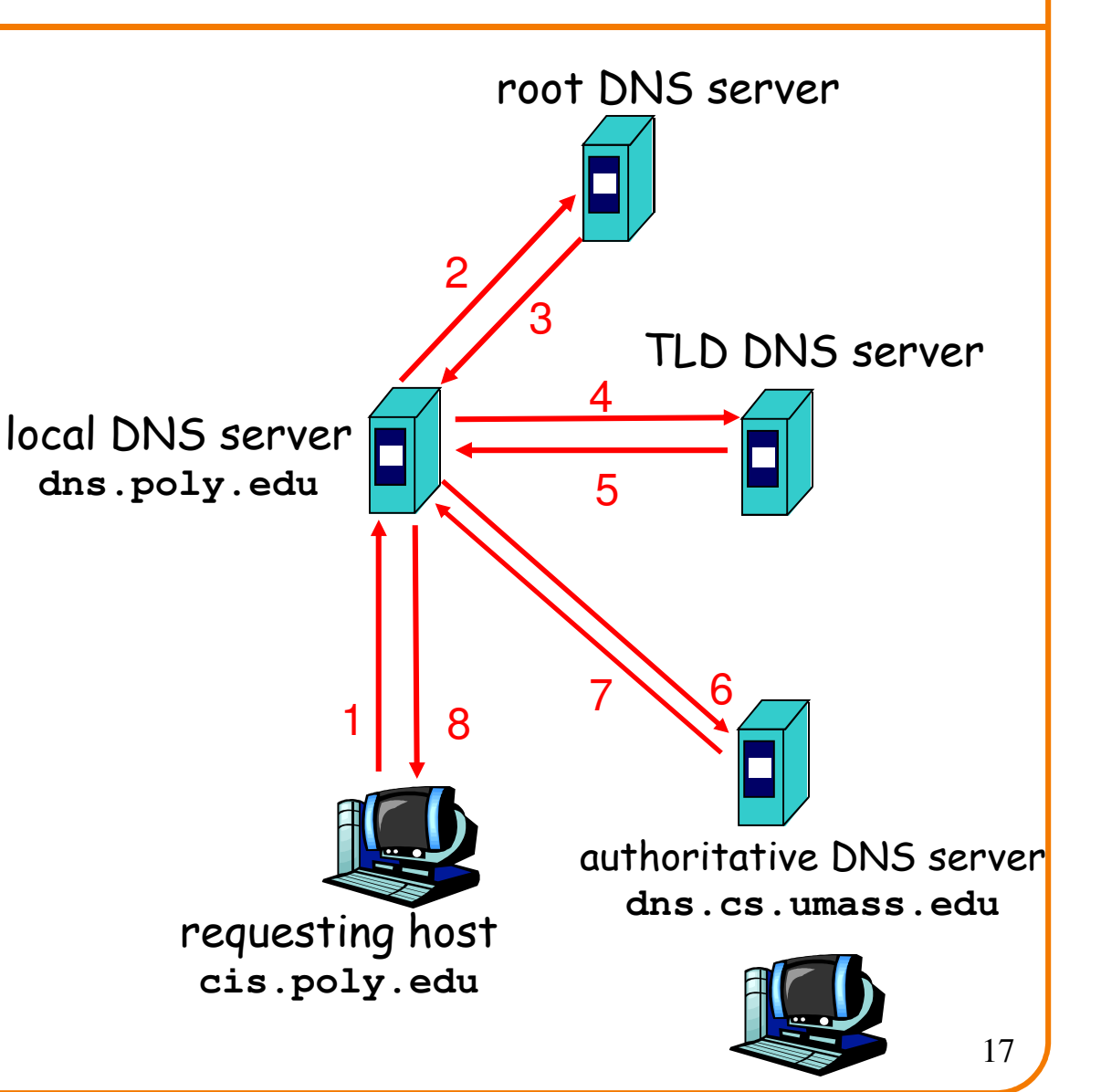

## **DNS Caching**

- Performing all these queries takes timeAnd all this before actual communication takes place E.g., 1-second latency before starting Web download
- Caching can greatly reduce overhead – The top-level servers very rarely change Popular sites (e.g., www.cnn.com) visited oftenLocal DNS server often has the information cached
- How DNS caching works
	- –DNS servers cache responses to queries
	- –Responses include a "time to live" (TTL) field
	- Server deletes cached entry after TTL expires

## **Negative Caching**

#### •Remember things that don't work

- Misspellings like *www.cnn.comm* and *www.cnnn.com*
- These can take a long time to fail the first time
- –Good to remember that they don't work
- … so the failure takes less time the next time around

• But: negative caching is optional –And not widely implemented

#### **DNS Resource Records**

<u>DNS</u>: distributed DB storing resource records (RR)

RR format: **(name, value, type, ttl)**

- Type=A
	- **name** is hostname
	- **value** is IP address
- Type=NS
	- **name** is domain (e.g. foo.com)
	- value is hostname of authoritative name value is canonical nam server for this domain– **value** is canonical name
- Type=PTR
	- **name** is reversed IP quads
		- <sup>o</sup> E.g. 78.56.34.12.in-addr.arpa
	- **value** is corresponding hostname

• Type=CNAME

- **name** is alias name for some "canonical" name
	- E.g., **www.cs.mit.edu** is really

**eecsweb.mit.edu**

- Type=MX
	- **value** is name of mailserver associated with **name**
	- 22–Also includes a weight/preference

#### **DNS Protocol**

**DNS protocol**: query and reply messages, both with same message format

#### Message header:

- Identification: 16 bit # for query, reply to query uses same #
- Flags:
	- Query or reply
	- Recursion desired
	- Recursion available
	- Reply is authoritative
- Plus fields indicating size(0 or more) of optional header elements

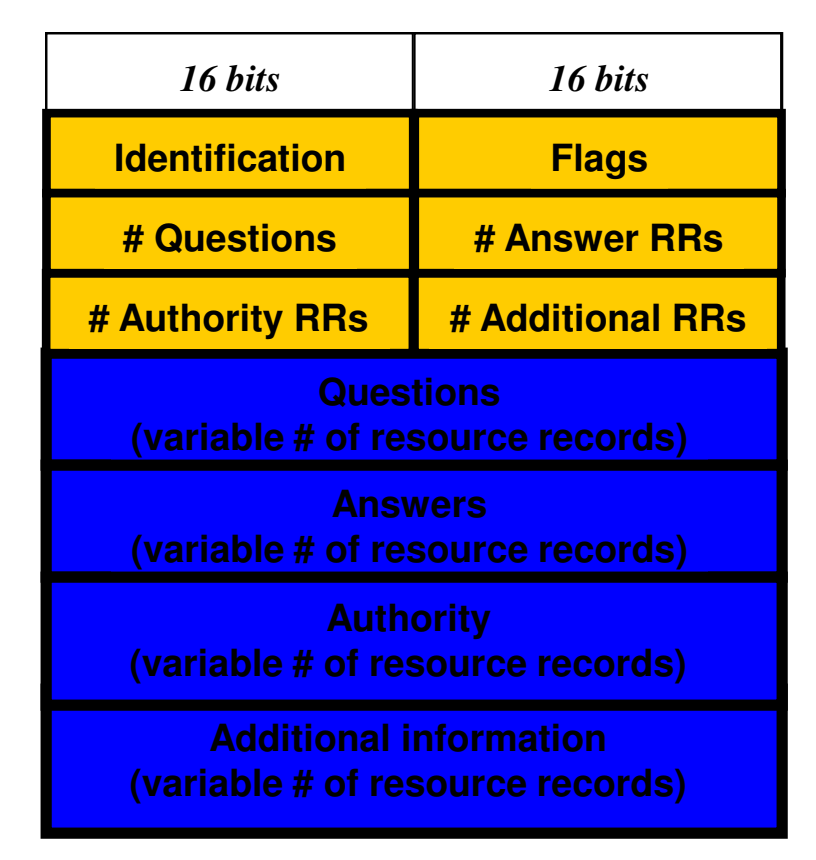

## **Reliability**

- DNS servers are replicated (primary/secondary) Name service available if at least one replica is upQueries can be load-balanced between replicas
- Usually, UDP used for queries– Need reliability: must implement this on top of UDPSpec supports TCP too, but not always implemented
- Try alternate servers on timeout – Exponential backoff when retrying same server
- Same identifier for all queries–Don't care which server responds

#### **Inserting Resource Records into DNS**

- Example: just created startup "FooBar"
- Get a block of address space from ISPSay 212.44.9.128/25
- Register **foobar.com** at Network Solutions (say)
	- Provide registrar with names and IP addresses of your authoritative name server (primary and secondary)
	- Registrar inserts RR pairs into the **com** TLD server:
		- <sup>o</sup> (**foobar.com**, **dns1.foobar.com**, **NS**)
		- <sup>o</sup> (**dns1.foobar.com**, **212.44.9.129**, **<sup>A</sup>**)
- Put in your (authoritative) server **dns1.foobar.com:**
	- LVNA Δ racord tor <del>ww</del> Type A record for **www.foobar.com**
	- Type MX record for **foobar.com**

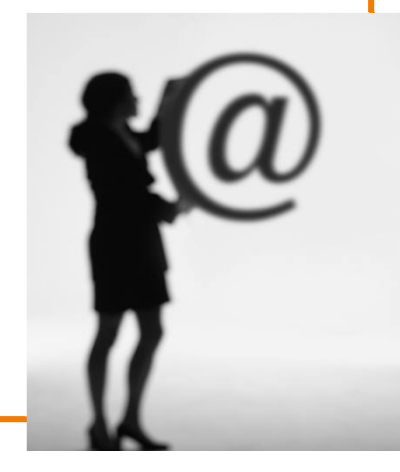

#### **DNS Measurements** (MIT data from 2000)

- What is being looked up?
	- ~60% requests for A records
	- ~25% for PTR records
	- ~5% for MX records
	- –~6% for ANY records
- How long does it take?
	- $\cdot$ Median ~100msec (but 90<sup>th</sup> percentile ~500msec)
	- –80% have no referrals; 99.9% have fewer than four
- Query packets per lookup: ~2.4But this is misleading….  $27$

#### **DNS Measurements** (MIT data from 2000)

- Does DNS give answers?
	- ~23% of lookups fail to elicit an answer!
	- ~13% of lookups result in NXDOMAIN (or similar)<sup>o</sup> Mostly reverse lookups
	- – Only ~64% of queries are successful!
		- o How come the web seems to work so well?
- $\bullet$  ~ 63% of DNS packets in unanswered queries! Failing queries are frequently retransmitted–99.9% successful queries have ≤2 retransmissions

#### **DNS Measurements** (MIT data from 2000)

- Top 10% of names accounted for ~70% of lookups Caching should really help!
- 9% of lookups are unique–Cache hit rate can never exceed 91%
- Cache hit rates ~ 75%

 –But caching for more than 10 hosts doesn't add much

## **A Common Pattern…..**

- Distributions of various metrics (file lengths, access patterns, etc.) often have two properties:– Large fraction of total metric in the top 10% $-$ וזו וועזויזכזו וכותו ות $\sim$ וווי $\sim$ ו מתאריכזו בותכלו Sizable fraction (~10%) of total fraction in low values
- Not an exponential distribution
	- –Large fraction is in top 10%
	- RIII KWY VEIHAS NEWA VANZ But low values have very little of overall total
- Lesson: have to pay attention to both ends of dist.
- Here: caching helps, but not a panacea

## **Moral of the Story**

• If you design a highly resilient system, many things can be going wrong without you noticing it!

## **DNS and Security**

• No way to verify answers

- Opens up DNS to many potential attacksDNSSEC fixes this
- Most obvious vulnerability: recursive resolution Using recursive resolution, host must trust DNS server When at Starbucks, server is under their control And can return whatever values it wants
- More subtle attack: Cache poisoningThose "additional" records can be anything!

#### **Cache Poisoning**

• Suppose you are a Bad Guy and you control the name server for foobar.com. You receive a request to resolve www.foobar.com and reply:

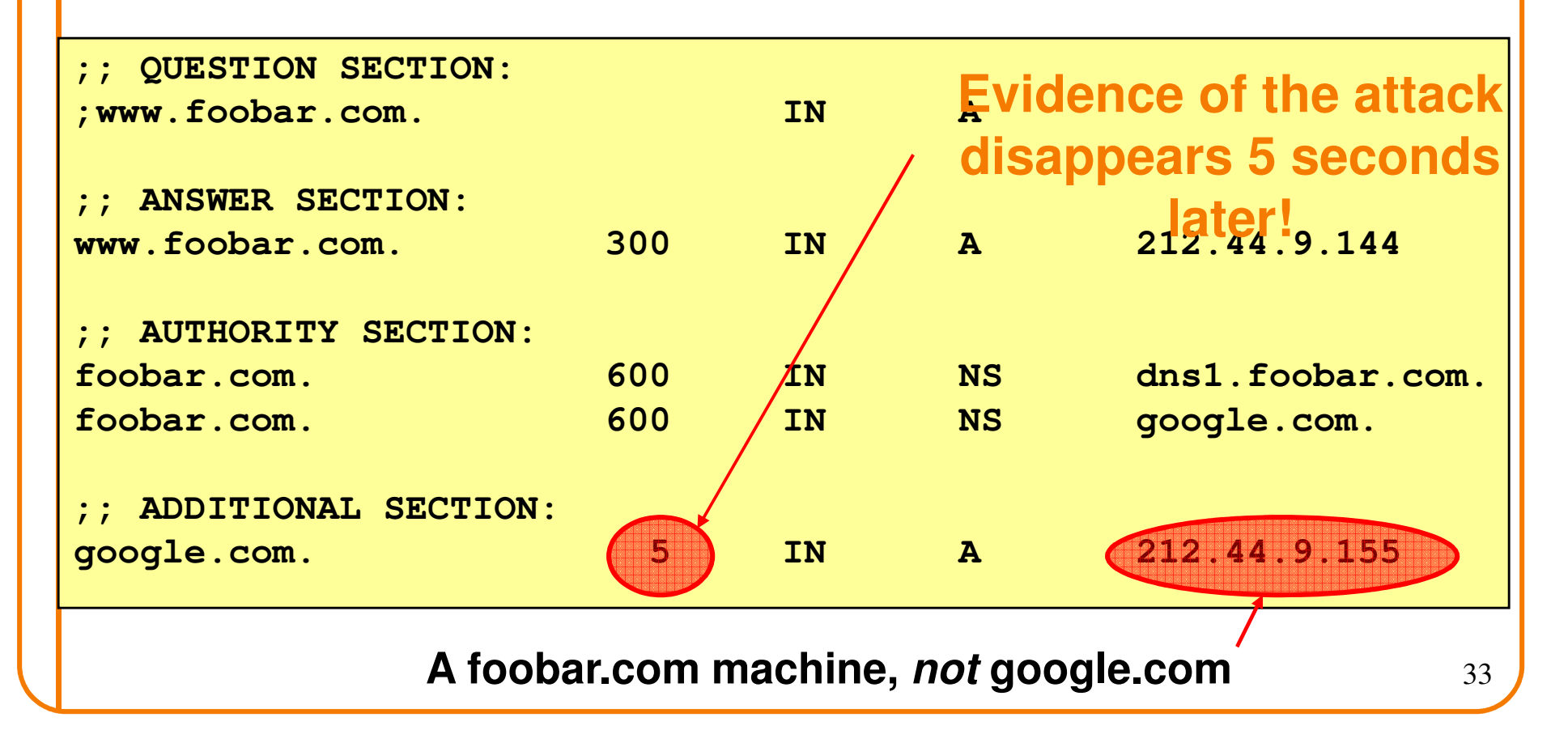

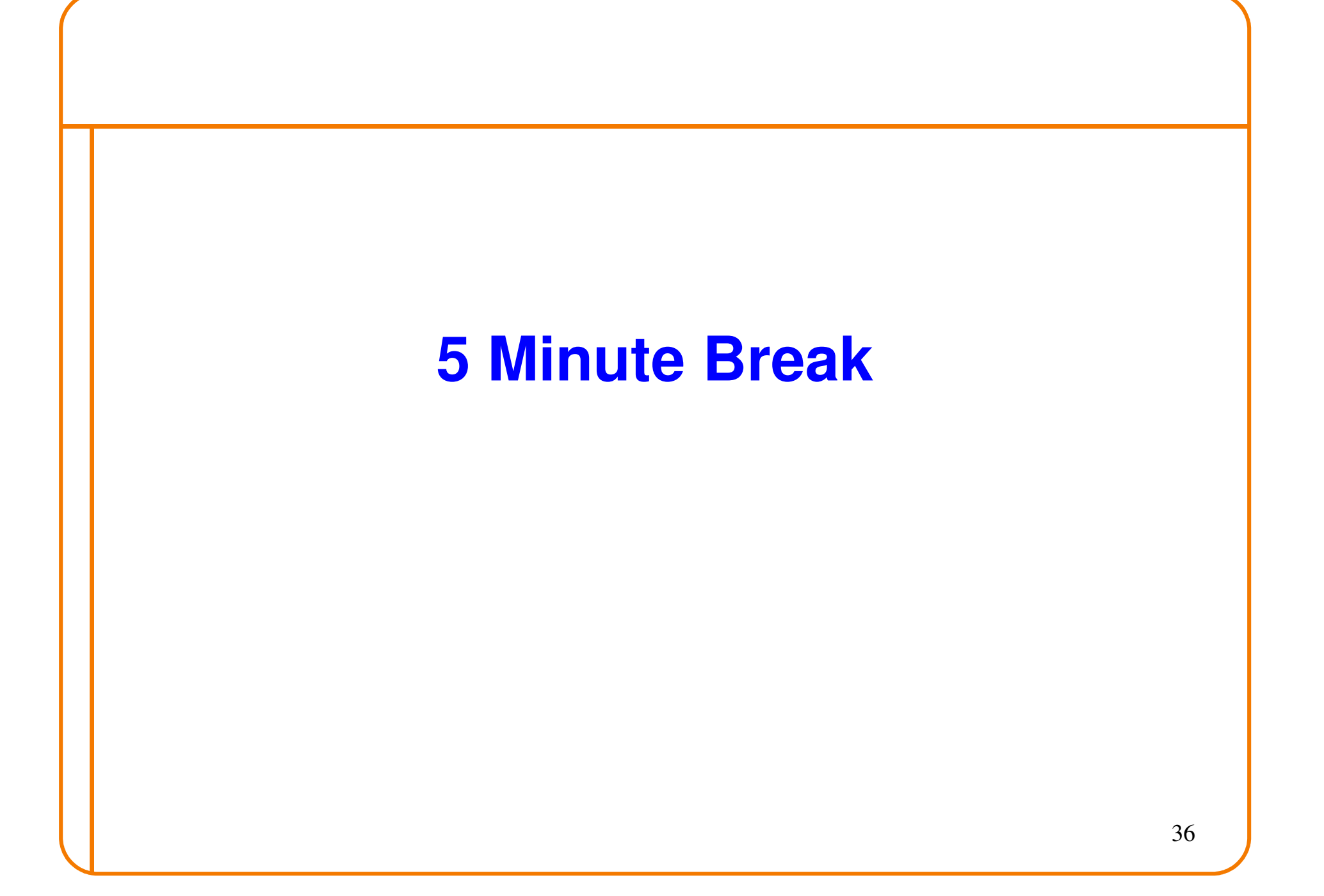

#### **Entertainment….**

• Anagram: What anagram of an acronym of a coveted trade status conflicts with this lecture?

- Puzzle: You have two candles, that each take 20 minutes to burn. How can you time 15 minutes?
	- Candles do not burn evenly, so can't mark 3/4 point
	- Can light either end
	- No external tricks (e.g., "look at your watch").
	- –Don't look online…you'll feel guilty for rest of your life!

## **Answers**

- Anagram: What anagram of an acronym of a coveted trade status conflicts with this lecture? MNF
- Puzzle: You have two candles, that each take 20 minutes to burn. How can you time 15 minutes?–Candles do not burn evenly, so can't mark 3/4 point
	- –Can light either end
	- No external tricks (e.g., "look at your watch").
	- Don't look online…you'll feel guilty for rest of your life!
- Light candle #1 at both ends, light #2 at one end
- When candle #1 finishes, light second end of #2

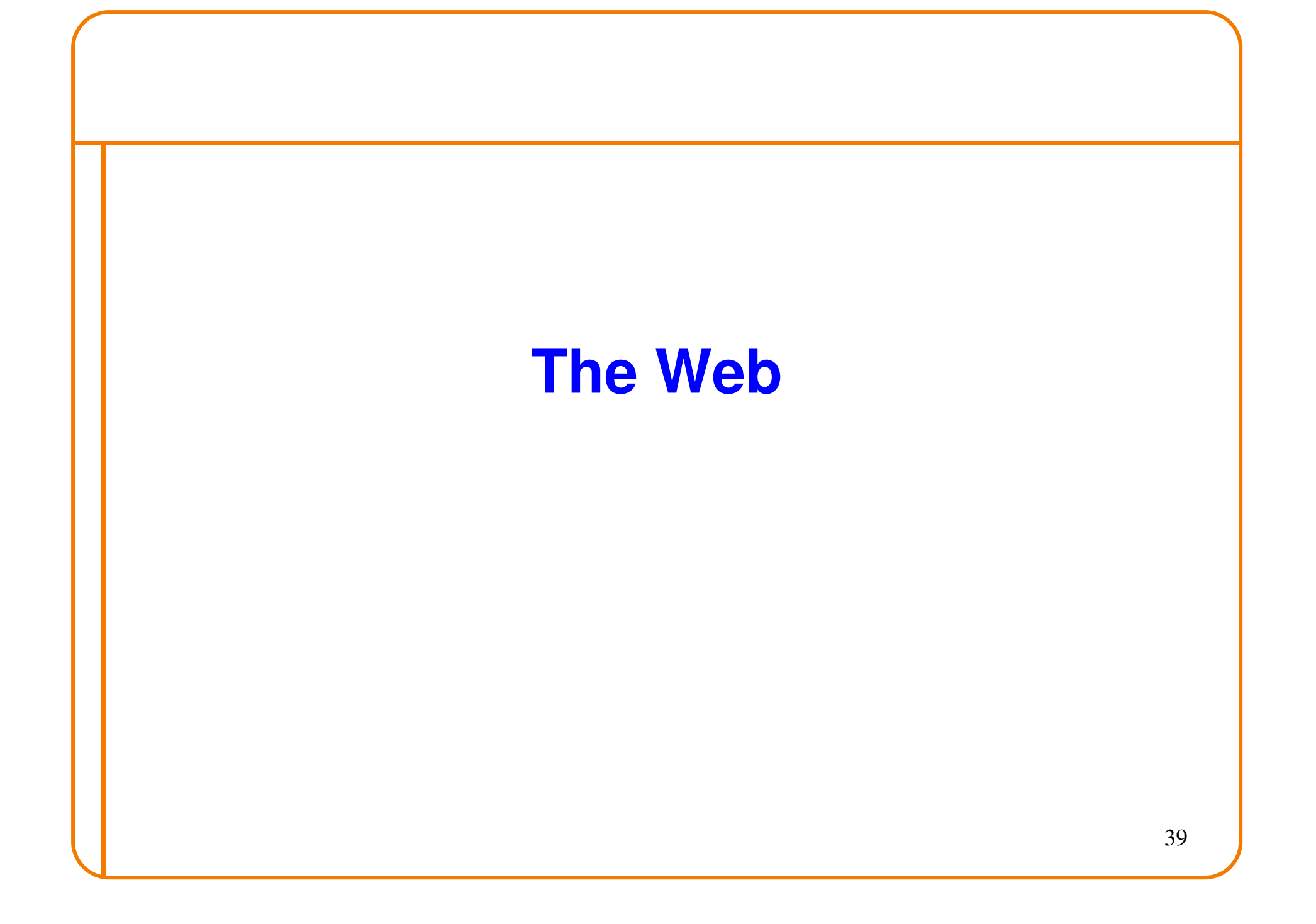

#### **The Web – Precursor**

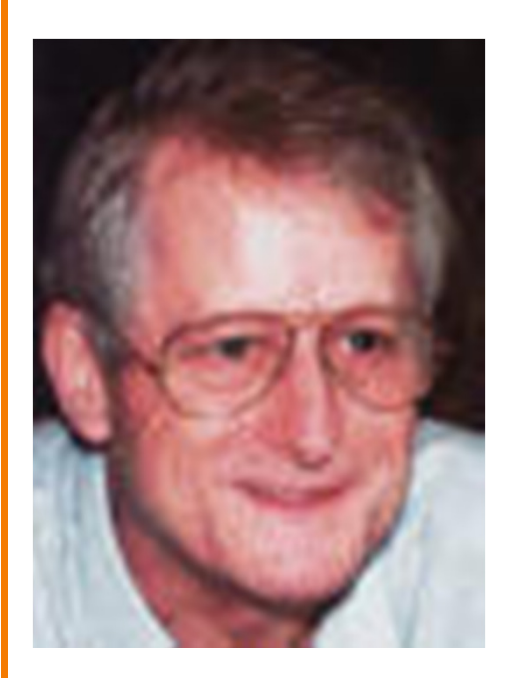

Ted Nelson

- **<sup>1967</sup>**, Ted Nelson, Xanadu:
	- A world-wide publishing network that would allow information to be stored not as separate files but as connected literature
	- Owners of documents would be automatically paid via electronic means for the virtual copying of their documents
- Coined the term "Hypertext"Influenced research community <sup>o</sup> Who then missed the web…..

## **The Web – History**

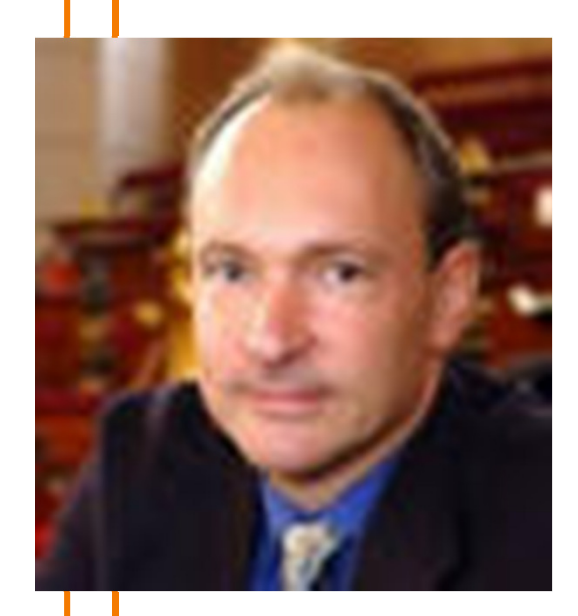

Tim Berners-Lee

- Physicist trying to solve real problemDistributed access to data
- World Wide Web (WWW): a distributed database of "pages" linked through Hypertext Transport Protocol (HTTP)
	- – First HTTP implementation - 1990 <sup>o</sup> Tim Berners-Lee at CERN
	- HTTP/0.9 1991
		- <sup>o</sup> Simple GET command for the Web
	- – HTTP/1.0 –1992
		- <sup>o</sup> Client/Server information, simple caching
	- HTTP/1.1 1996
# **Why Didn't CS Research Invent Web?**

HTML is precisely what we were trying to PREVENT— everbreaking links, links going outward only, quotes you can't follow to their origins, no version management, no rights management.

Ted Nelson

# **Academics get paid for being clever, not for being right.**–Don Norman

# **Why So Successful?**

- What do the web, youtube, fb have in common?The ability to self-publish
- Self-publishing that is easy, independent, free
- No interest in collaborative and idealistic endeavor People aren't looking for Nirvana (or even Xanadu)People also aren't looking for technical perfection
- Want to make their mark, and find something neat Two sides of the same coin, creates synergy $\cdot$  "Performance" more important than dialogue....  $\hspace{1.6cm}$   $\hspace{1.6cm}$   $\hspace{1.6cm}$   $\hspace{1.6cm}$   $\hspace{1.6cm}$   $\hspace{1.6cm}$   $\hspace{1.6cm}$   $\hspace{1.6cm}$   $\hspace{1.6cm}$   $\hspace{1.6cm}$   $\hspace{1.6cm}$   $\hspace{1.6cm}$   $\hspace{1.6cm}$   $\hspace{1.6cm}$

# **Web Components**

- Infrastructure:
	- –Clients
	- Servers
	- **Proxies**
- Content:
	- Individual objects (files, etc.)
	- Web sites (coherent collection of objects)
- Implementation
	- H I MI + tormati HTML: formatting content
	- URL: naming content
	- –HTTP: protocol for exchanging content

# **HTML: HyperText Markup Language**

- A *Web page* has:
	- Base HTML file
	- Referenced objects (e.g., images)
- HTML has several functions:
	- Format text
	- Reference images
	- Embed *hyperlinks* (HREF)

# **URL Syntax**

#### *protocol***://***hostname[***:***port]***/***directorypath***/***resource*

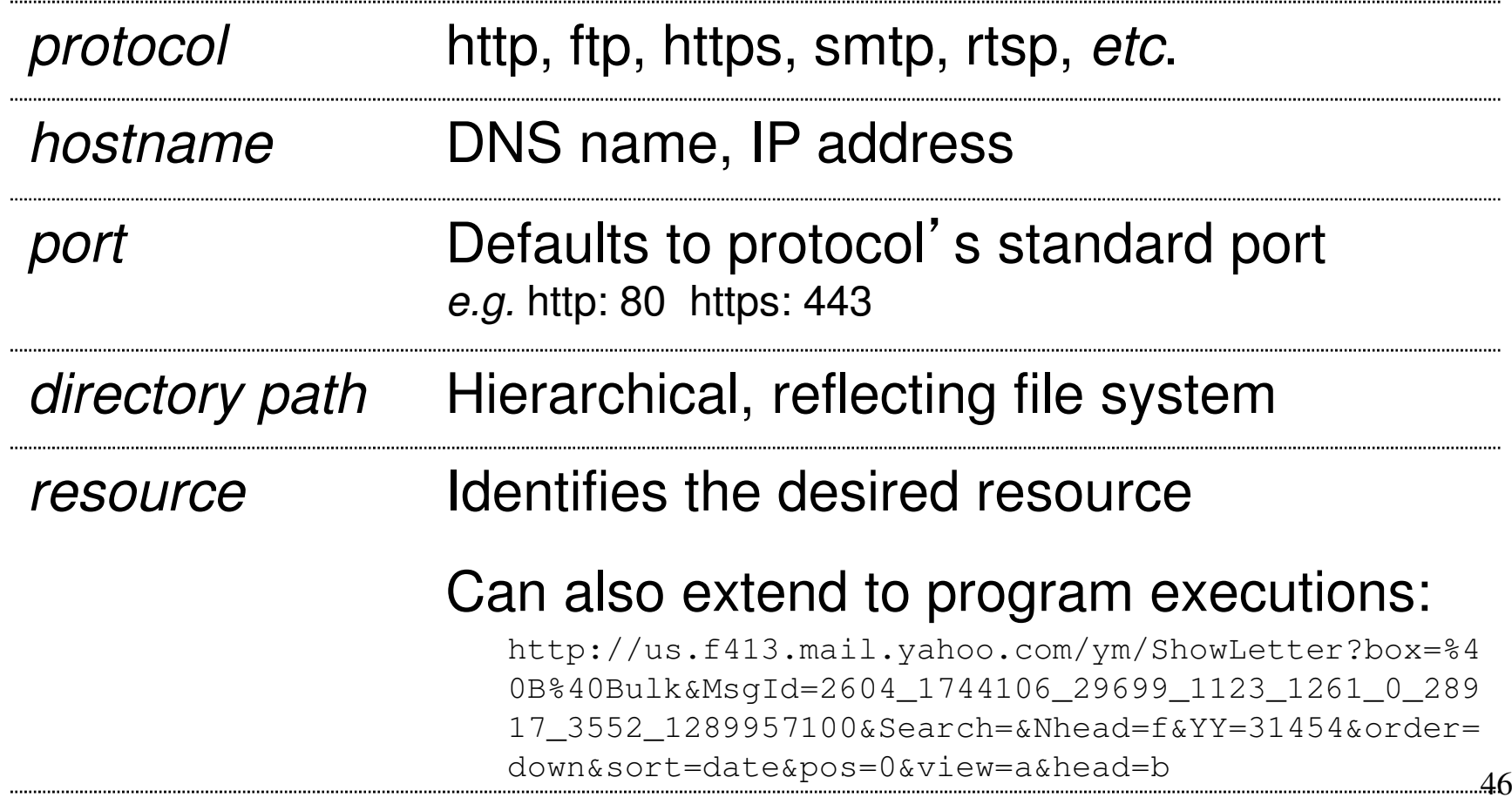

### **HyperText Transfer Protocol (HTTP)**

- •Request-response protocol
- •Reliance on a global namespace
- •Resource metadata
- •Stateless
- •ASCII format

**% telnet www.icir.org 80GET /jdoe/ HTTP/1.0**<blank line, i.e., CRLF>

# **Steps in HTTP Request**

- HTTP Client initiates TCP connection to server SYN
	- $<$   $\vee$ SYNACK
	- ACK
- Client sends HTTP request to serverCan be piggybacked on TCP's ACK
- HTTP Server responds to request
- Client receives the request, terminates connection
- TCP connection termination exchange

How many RTTs for a single request?<sup>48</sup>

### **Client-to-Server Communication**

- HTTP Request Message
	- Request line: method, resource, and protocol version
	- Request headers: provide information or modify request
	- Body: Optional data  $(e.g.,$  to "POST" data to the server)

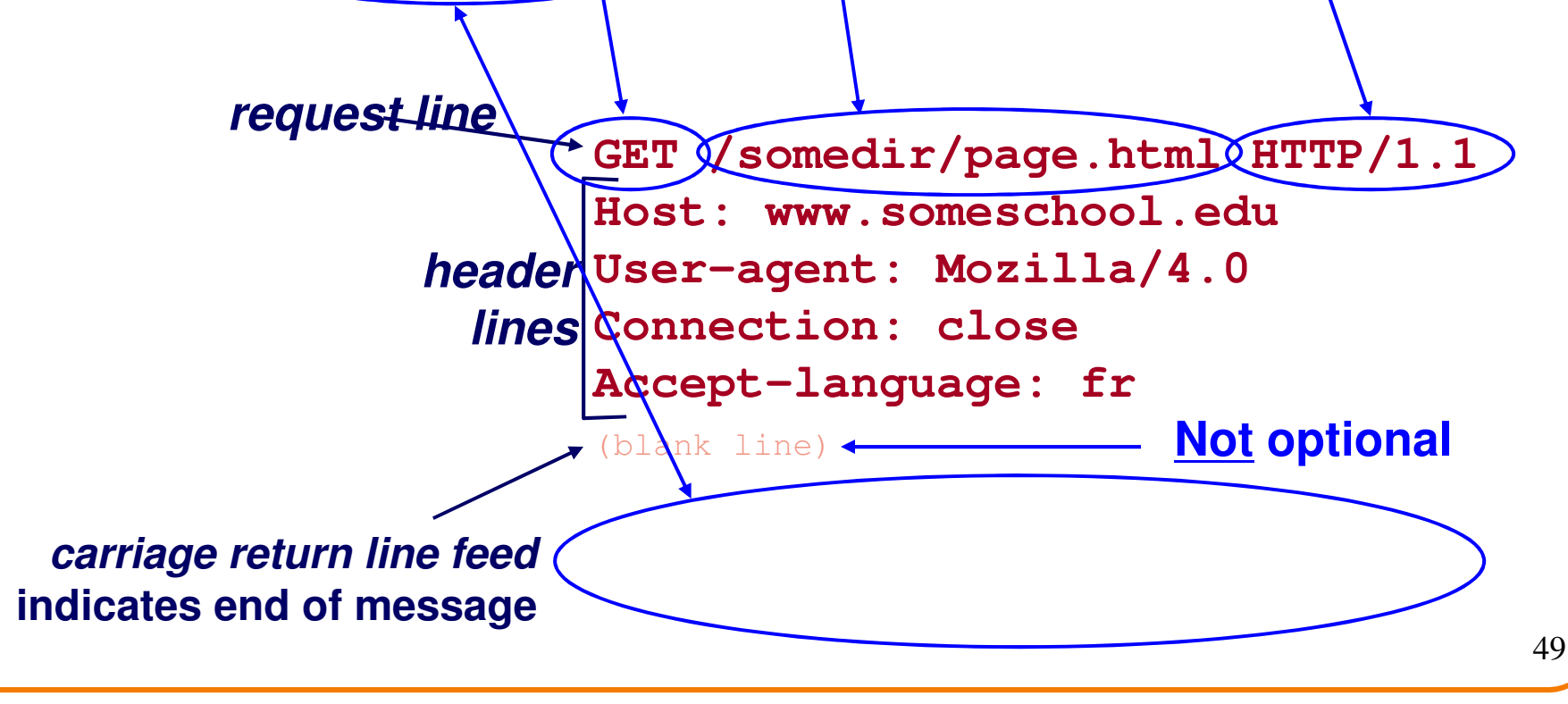

### **Client-to-Server Communication**

- Request *methods* include:
	- GET: Return current value of resource, run program, ...
	- וומאסז כ וחומרת ומבנימים בנכול בכובות מחדרות ובאם דוב ה HEAD: Return the meta-data associated with a resource
	- POST: Update resource, provide input to a program, ...
- *Headers* include:
	- Useful info for the server
		- o *e.g.* desired language

### **Server-to-Client Communication**

- HTTP Response Message
	- Status line: protocol version, status code, status phrase
	- Response headers: [ provide information
	- Body: optional data

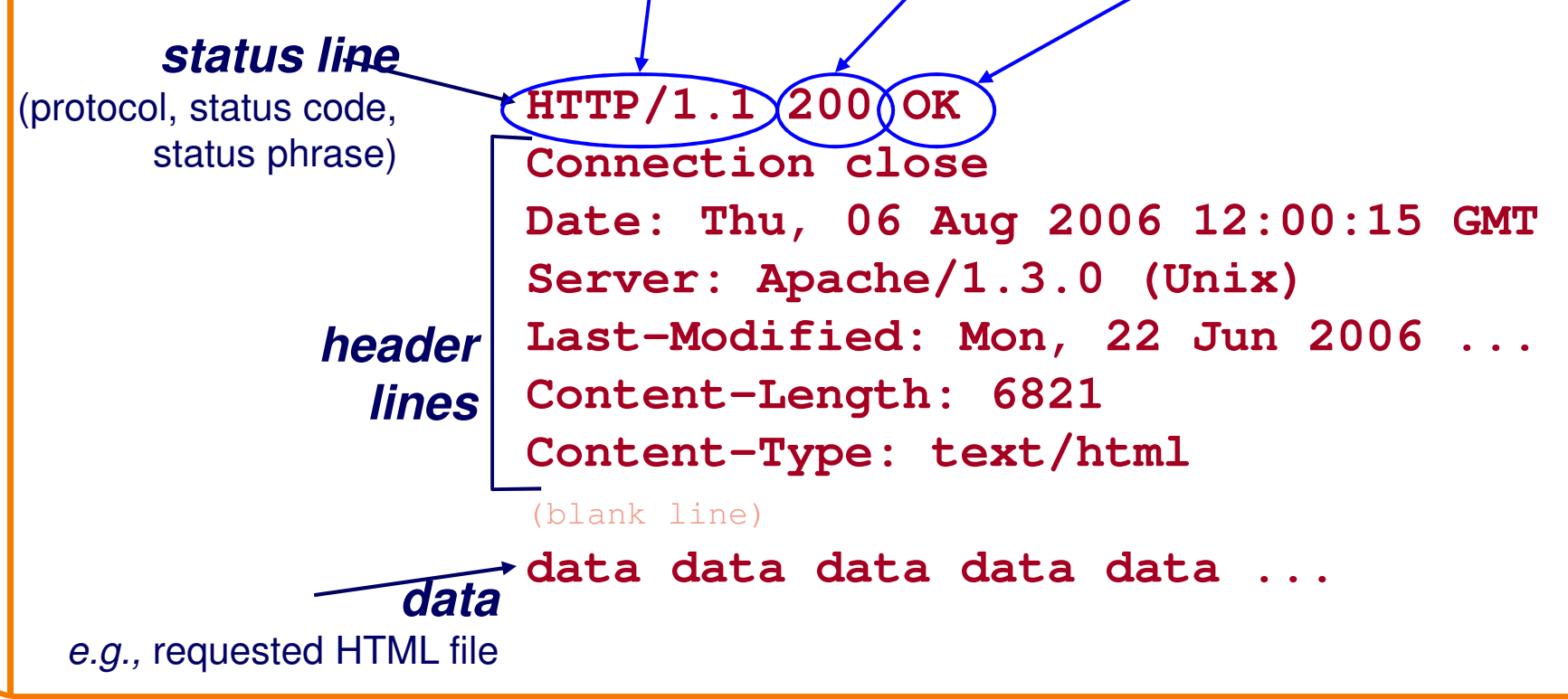

51

### **Server-to-Client Communication**

- Response code classes
	- Similar to other ASCII app. protocols like SMTP

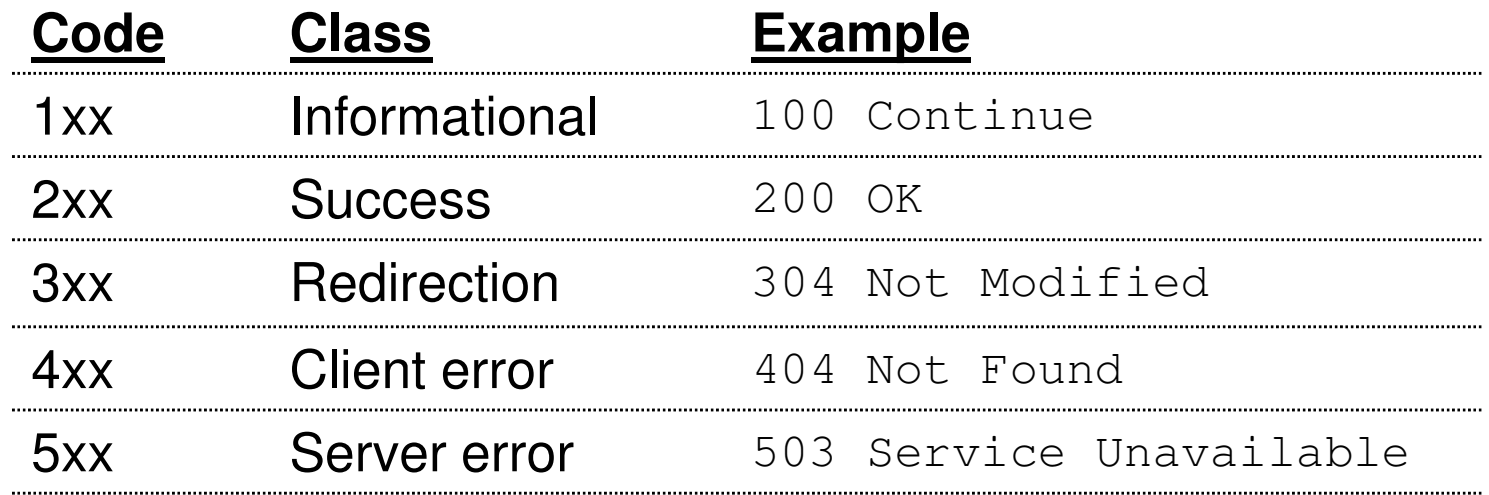

### **Different Forms of Server Response**

- Return a file
	- $\cdot$  URL matches a file (*e.g., /www/in*dex.html)
	- Server returns file as the response
	- Server generates appropriate response header
- Generate response dynamically
	- URL triggers a program on the server
	- Server runs program and sends output to client
- Return meta-data with no body

### **HTTP Resource Meta-Data**

• Meta-data

– Into *aho* Info *about* a resource, stored as a separate entity

• Examples:

Size of resource, last modification time, type of content

• Usage example: Conditional GET Request Client requests object "**If-modified-since**"– It unchanged "UTTD/1 1 30*1* Not Modif If unchanged, "**HTTP/1.1 304 Not Modified**" $\Box$  No hody in the server's response, only a header No body in the server's response, only a header

### **HTTP is Stateless**

- Each request-response treated independentlyServers not required to retain state
- **Good**: Improves scalability on the server-side– Failure handling is easier Can handle higher rate of requestsOrder of requests doesn't matter
- **Bad**: Some applications need persistent state – Need to uniquely identify user or store temporary info $-e.g.,$  Shopping cart, user profiles, usage tracking,  $\dots$

#### **State in a Stateless Protocol:Cookies**

- *Client-side* state maintenance
	- Client stores small $\omega$  state on behalf of server
	- Client sends state in future requests to the server
- Can provide authentication

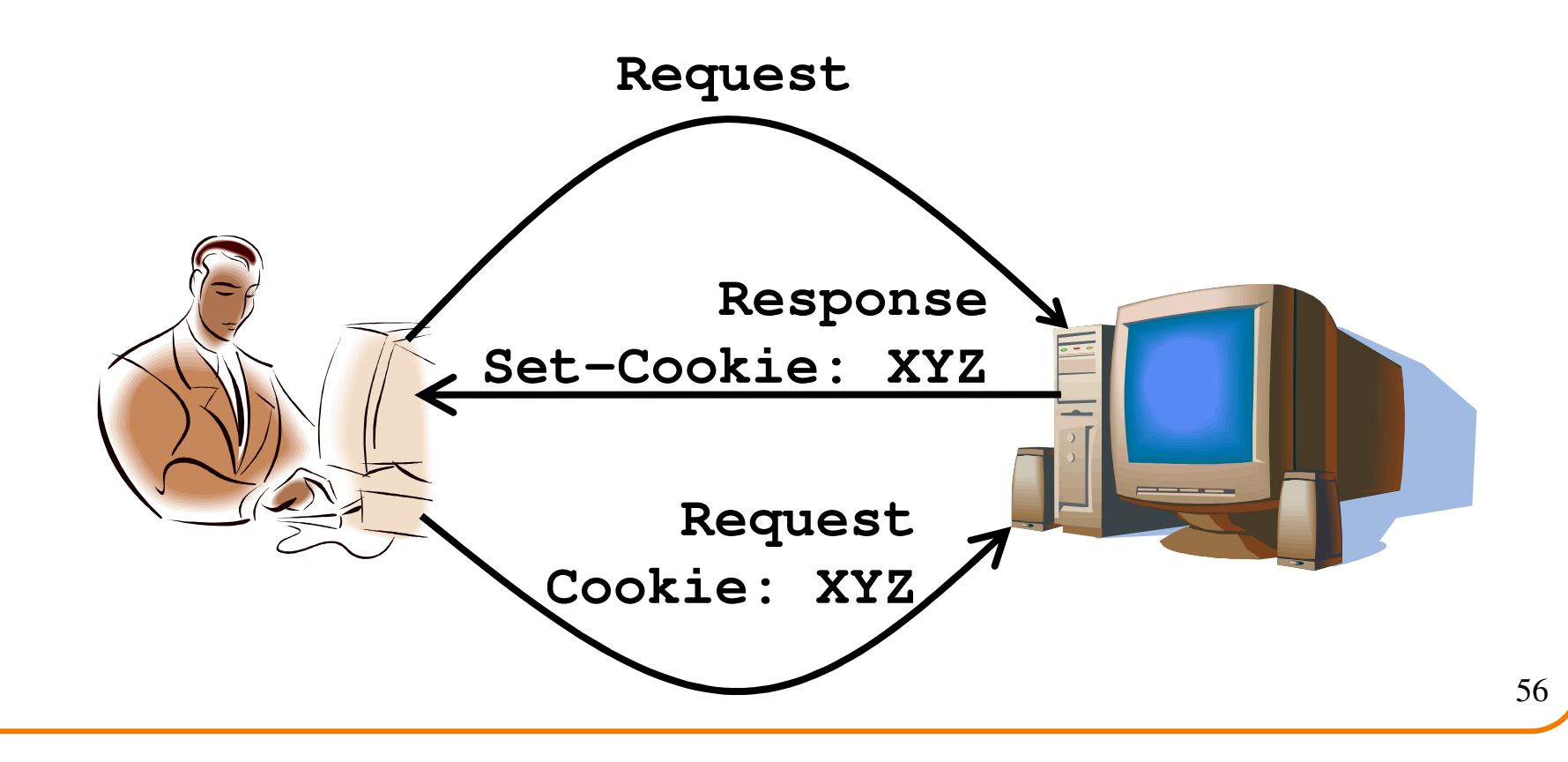

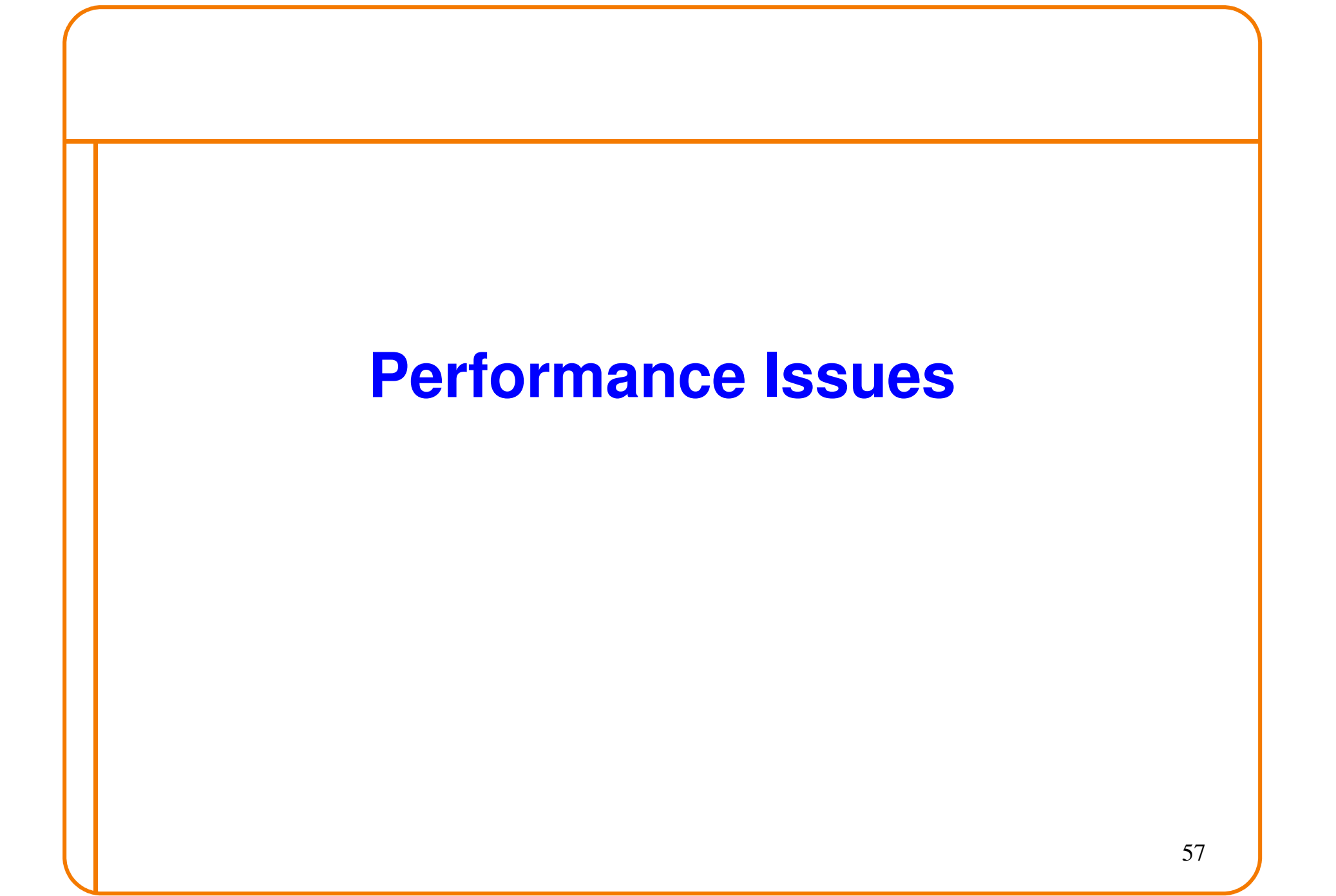

### **HTTP Performance**

- Most Web pages have multiple objects $-$  *e.g.,* HTML file and a bunch of embedded images
- How do you retrieve those objects (naively)?– One item at a time

### **Fetch HTTP Items: Stop & Wait**

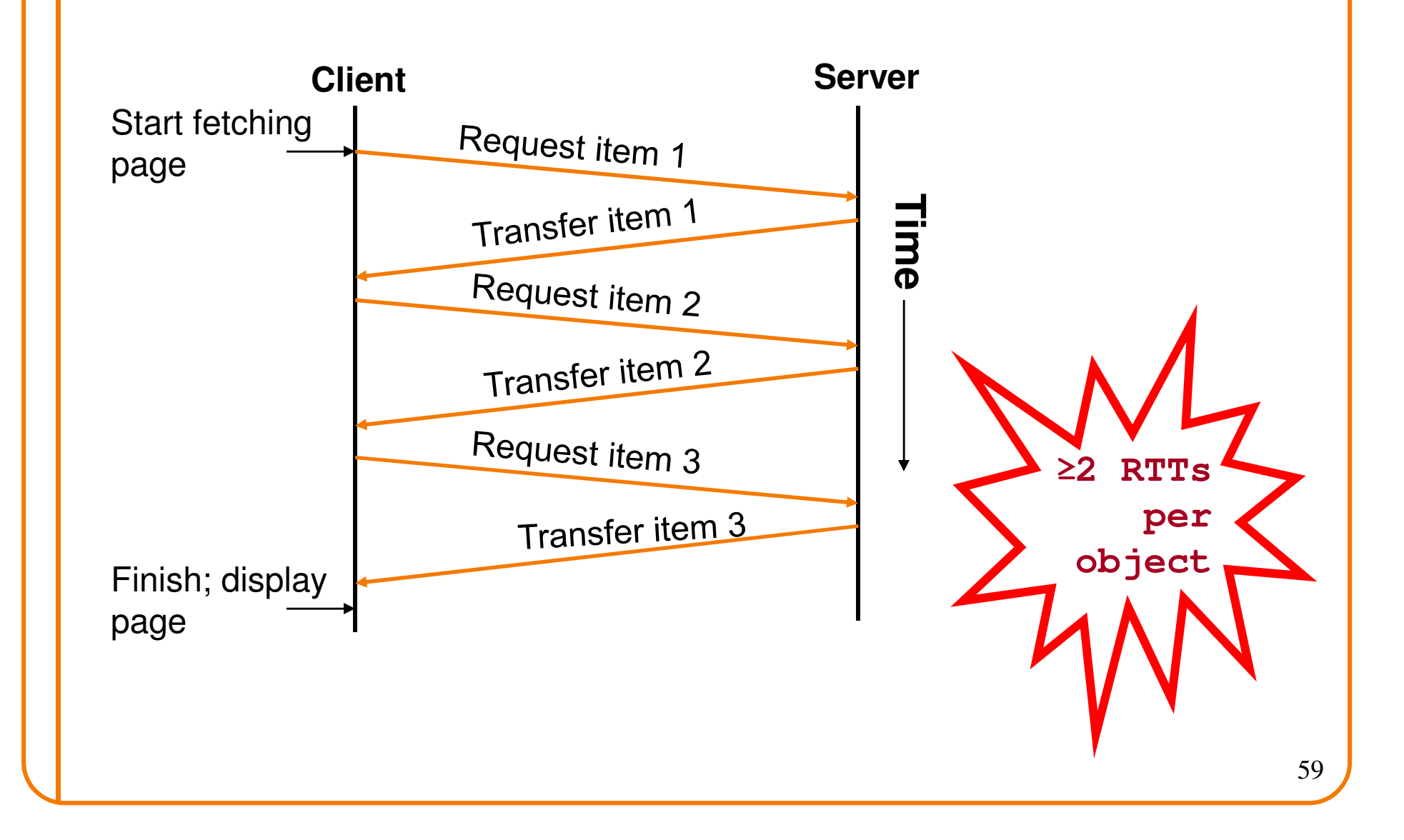

#### **Improving HTTP Performance:Concurrent Requests & Responses**

- Use multiple connections *in* parallel
- Does not necessarily maintain order of responses
- Client =  $\odot$
- Server  $=\circledcirc$
- Network =  $\circledcirc$  Why?

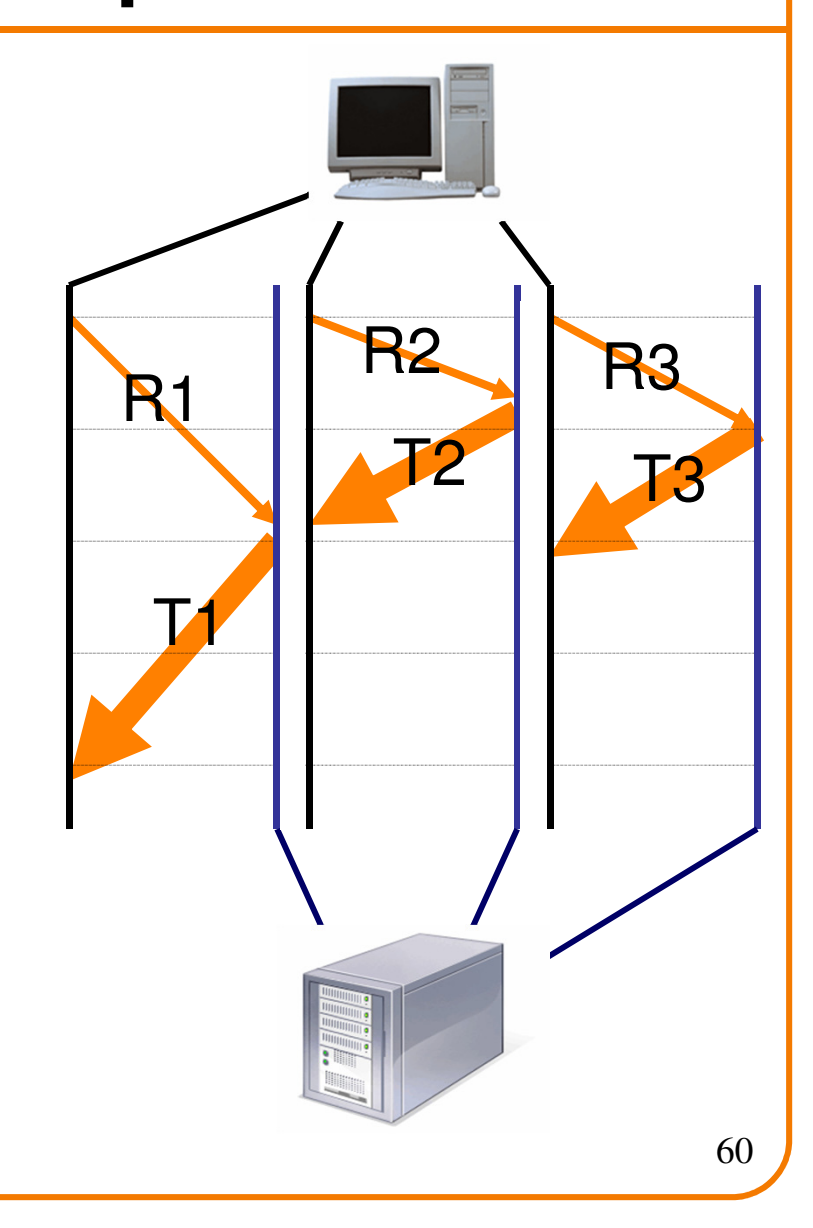

#### **Improving HTTP Performance:Pipelined Requests & Responses**

- Batch requests and responses
	- –Reduce connection overhead
	- – Multiple requests sent in a single batch
	- –Maintains order of responses
	- –Item 1 always arrives before item 2
- How is this different from concurrent requests/responses?–Single TCP connection

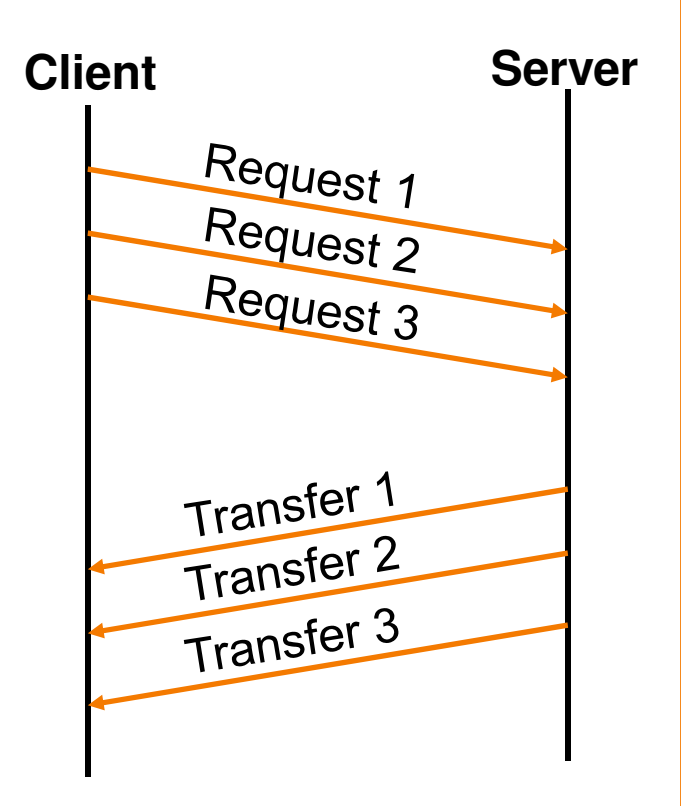

#### **Improving HTTP Performance:Persistent Connections**

- Enables multiple transfers per connection
	- Maintain TCP connection across multiple requests
	- Including transfers subsequent to current page
	- Client or server can tear down connection
- Performance advantages:
	- Avoid overhead of connection set-up and tear-down
	- –Allow TCP to learn more accurate RTT estimate
	- –Allow TCP congestion window to increase
	- i.e., leverage previously discovered bandwidth
- •Default in HTTP/1.1

# **Scorecard: Getting n Small Objects**

Time dominated by latency

- One-at-a-time: ~2n RTT
- Persistent: ~ (n+1)RTT
- M concurrent: ~2[n/m] RTT
- Pipelined: ~2 RTT
- Pipelined/Persistent: ~2 RTT first time, RTT later

# **Scorecard: Getting n Large Objects**

Time dominated by bandwidth

- One-at-a-time: ~ nF/B
- M concurrent: ~ [n/m] F/Baccuming charad with larc assuming shared with large population of users
- Pipelined and/or persistent:  $\sim$  nF/B  $\Box$  The only thing that helpe is detting m The only thing that helps is getting more bandwidth..

#### **Improving HTTP Performance:Caching**

- Many clients transfer same information
	- <u>– (fanarstas radundant sarvar and natwork</u> Generates redundant server and network load
	- Clients experience unnecessary latency

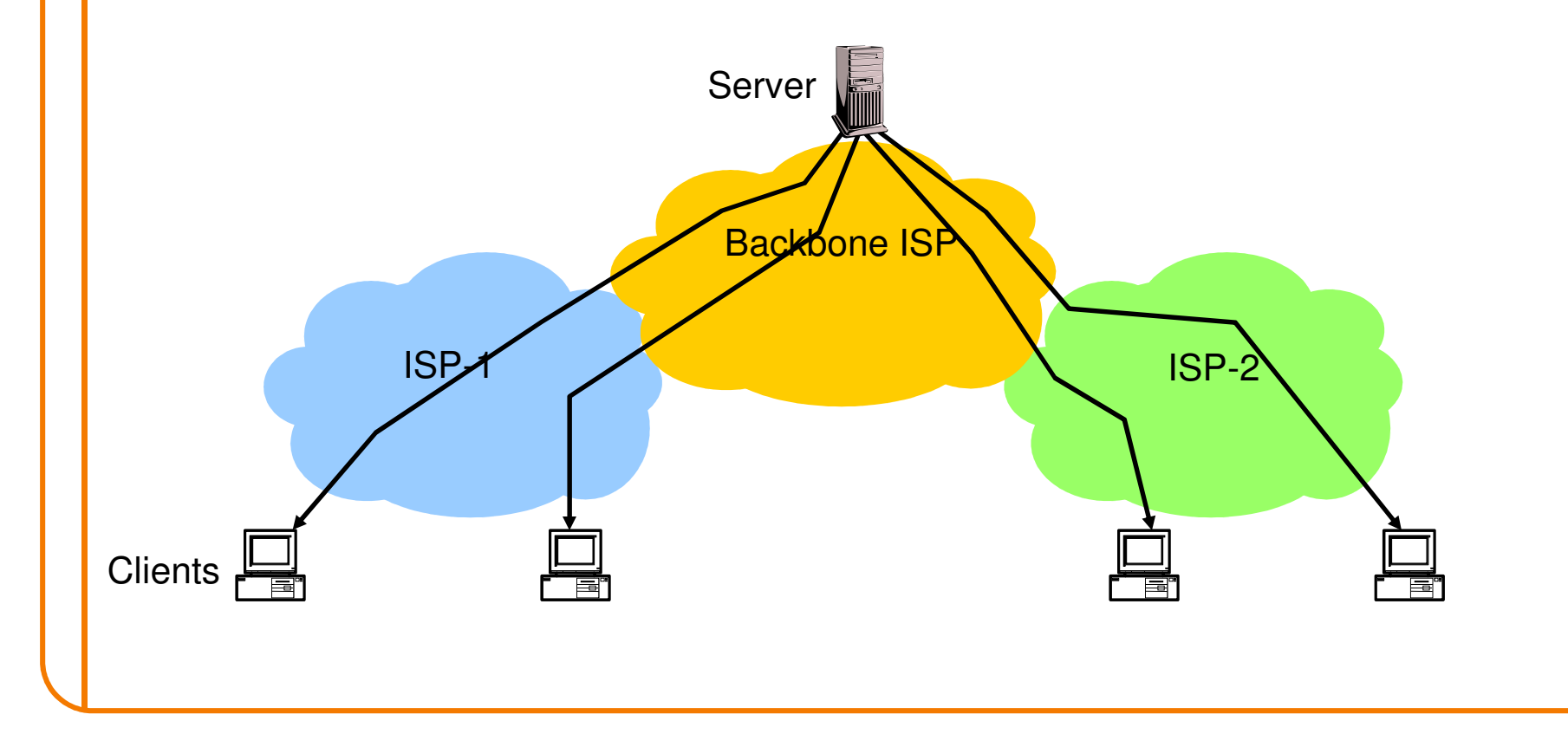

#### **Improving HTTP Performance:Caching: How**

- Modifier to GET requests:
	- $-$  If-modified-since  $-$  returns "not modified" if resource not modified since specified time
- Response header:
	- $\mathtt{Express}$  how long it's safe to cache the resource
	- $\text{No--cache}$  ignore all caches; always get resource directly from server

#### **Improving HTTP Performance:Caching: Why**

- Motive for placing content closer to client:
	- –User gets better response time
	- Contant providare aat hanniar Content providers get happier users<sup>o</sup> Time is money, really!
	- –Network gets reduced load
- Why does caching work?– Fynlaite *Iacality at rotoror* Exploits locality of reference
- How well does caching work?
	- Very well, up to a limit
	- Large overlap in content
	- But many unique requests

#### **Improving HTTP Performance:Caching on the Client**

Example: Conditional GET Request

• Return resource only if it has changed at the serverSave server resources!

```
Request from client to server:
```

```
GET /~ee122/fa07/ HTTP/1.1
Host: inst.eecs.berkeley.eduUser-Agent: Mozilla/4.03
If-Modified-Since: Sun, 27 Aug 2006 22:25:50 GMT\langle \text{CRL} \rangle
```
- How?
	- –Client specifies "if-modified-since" time in request
	- $-$  Server compares this against "last modified" time  $-$  Server compares this against "last modified" time of desired resource
	- Sarvar i Server returns "304 Not Modified" if resource has not changed
	- …. or a "200 OK" with the latest version otherwise

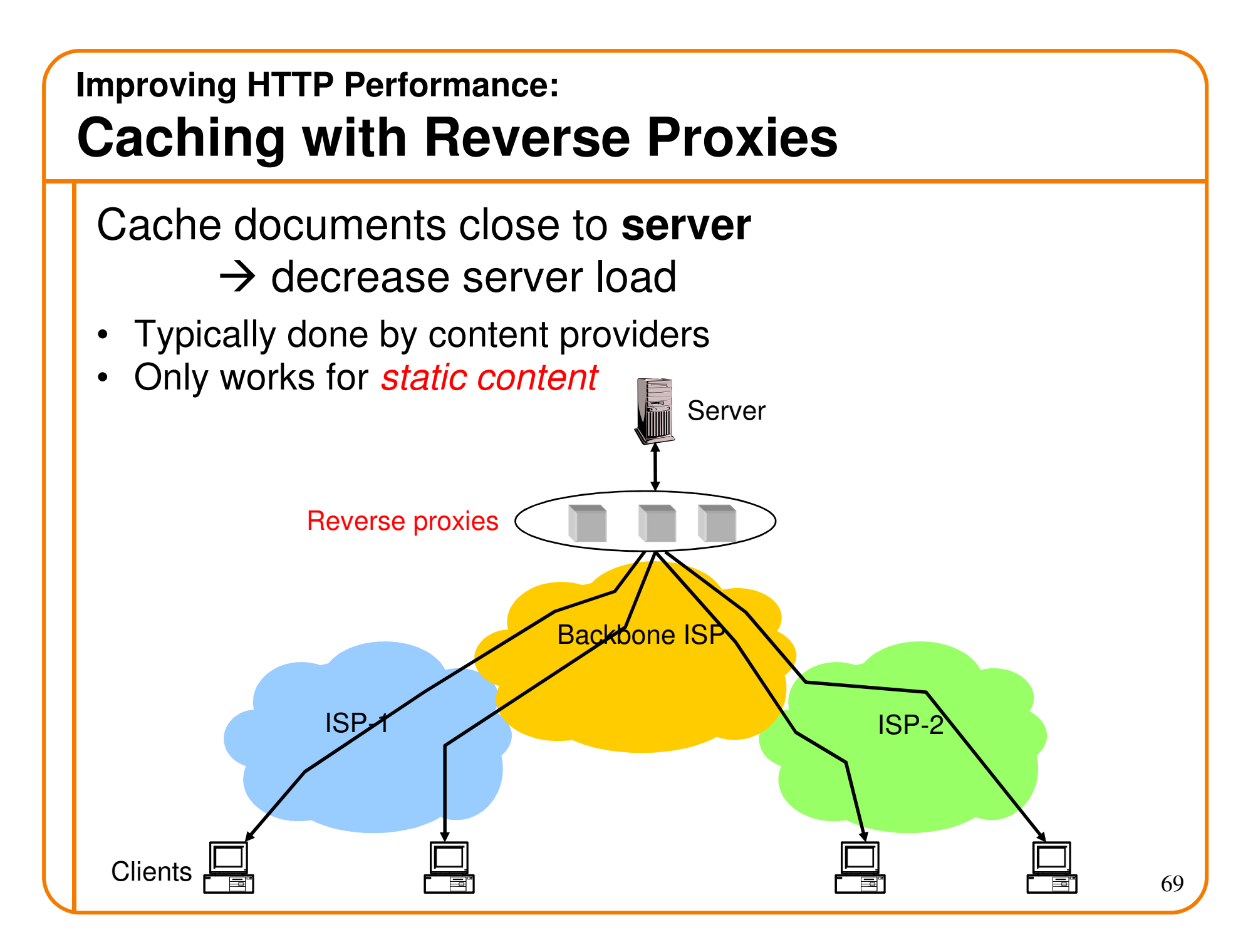

#### **Improving HTTP Performance:Caching with Forward Proxies**

#### Cache documents close to **clients**

- $\rightarrow$  reduce network traffic and decrease latency
- $\bullet$ Typically done by ISPs or corporate LANs

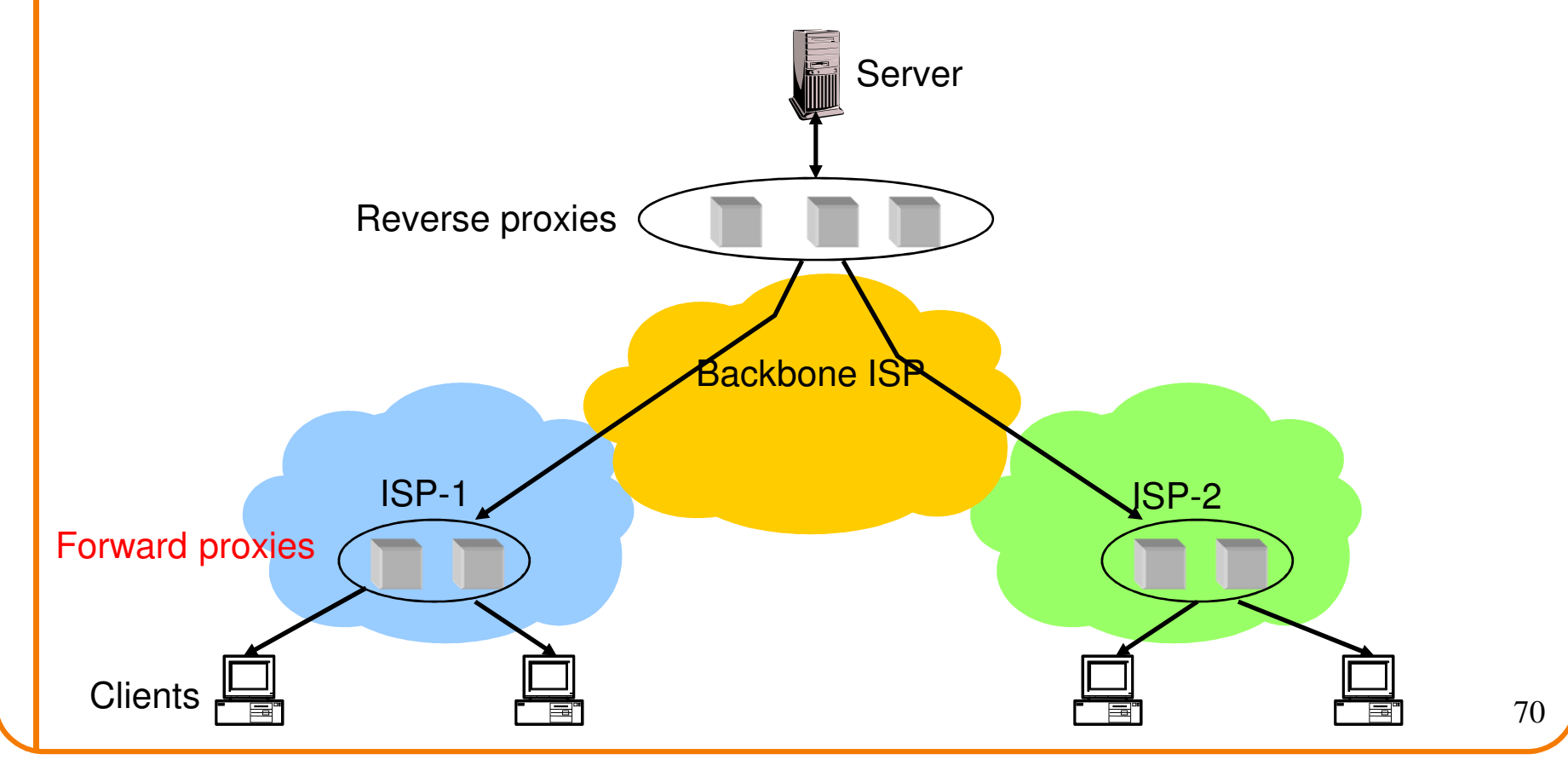

#### **Improving HTTP Performance:**

# **Caching w/ Content Distribution Networks**

- Integrate forward and reverse caching functionalit y One overlay network (usually) administered by one entity– *e.g.,* Akamai
- Provide document caching– **Pull:** Direct result of clients' requests **Push:** Expectation of high access rate
- Also do some processing
	- ·Handle *dynamic* web pages
	- –– Transcoding

#### **Improving HTTP Performance:Caching with CDNs (cont.)**

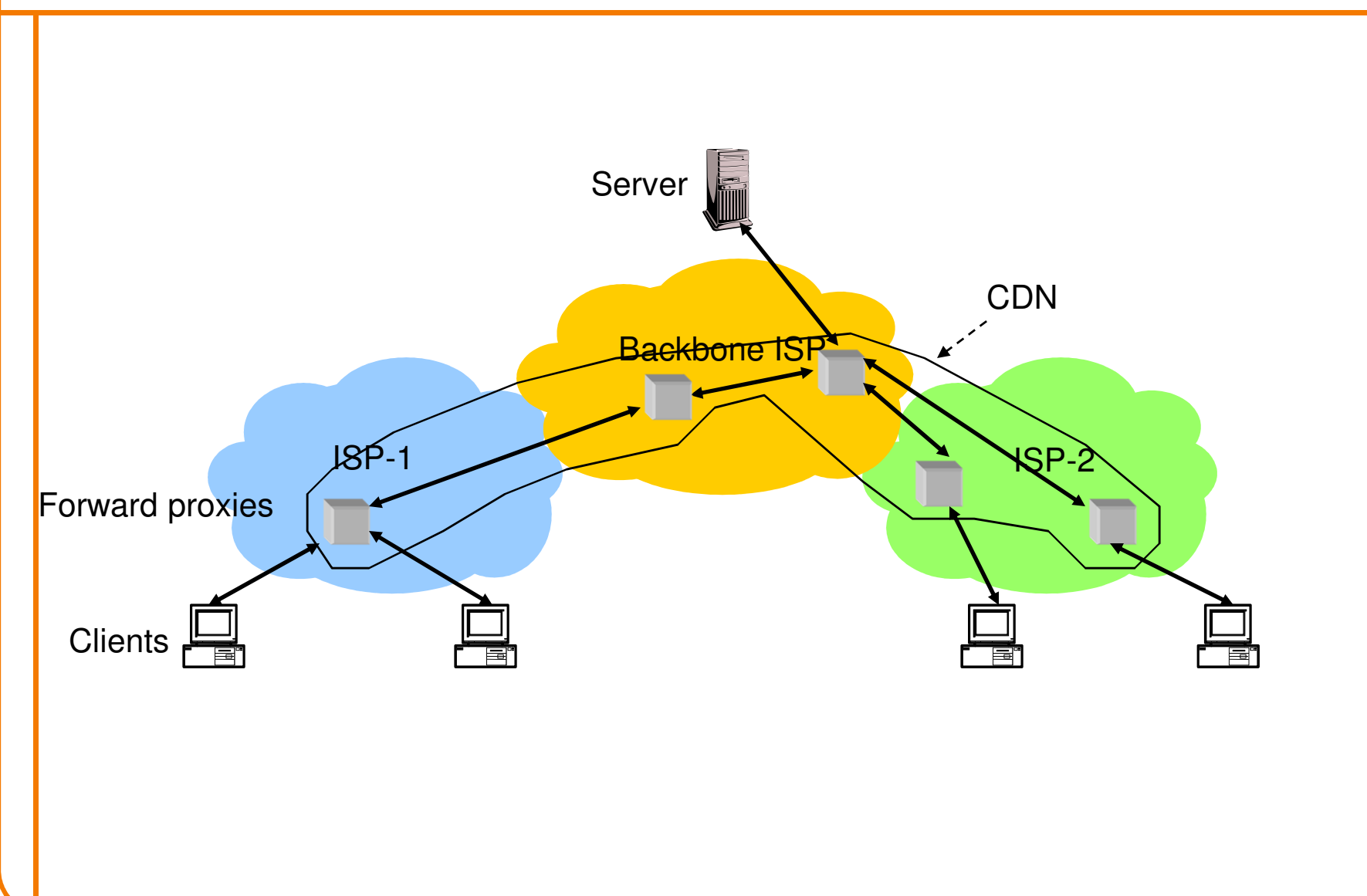

#### **Improving HTTP Performance:CDN Example – Akamai**

• Akamai creates new domain names for each client content provider.

– e.g., a128.g.akamai.net

- The CDN's DNS servers are authoritative for the new domains
- The client content provider modifies its content so that embedded URLs reference the new domains. "Akamaize" content
	- e.g.: http://www.cnn.com/image-of-the-day.gif becomes http://a128.g.akamai.net/image-of-the-day.gif
- •Requests now sent to CDN's infrastructure…

### **Hosting: Multiple Sites Per Machine**

- Multiple Web sites on a single machine Hosting company runs the Web server on behalf of multiple sites (e.g., www.foo.com and www.bar.com)
- Problem: GET /index.html

 $-$  www.foo.com/index.html  $\mathsf{Of}$  www.bar.com/index.html $?$ 

#### • Solutions:

- Multiple server processes on the same machine<sup>o</sup> Have a separate IP address (or port) for each server
- –Include site name in HTTP request
	- <sup>o</sup> Single Web server process with a single IP address
	- ${\sf o}$  Client includes "Host" header (*e.g.,* <code>Host: www.foo.com)</code>
	- o *Required header* with HTTP/1<mark>.</mark>1

# **Hosting: Multiple Machines Per Site**

- Replicate popular Web site across many machines Helps to handle the load
	- Places content closer to clients
- Helps when content isn't cacheable
- Problem: Want to direct client to particular replica
	- Balance load across server replicas
	- –Pair clients with nearby servers

# **Multi-Hosting at Single Location**

- Single IP address, multiple machines
	- Run multiple machines behind a single IP address

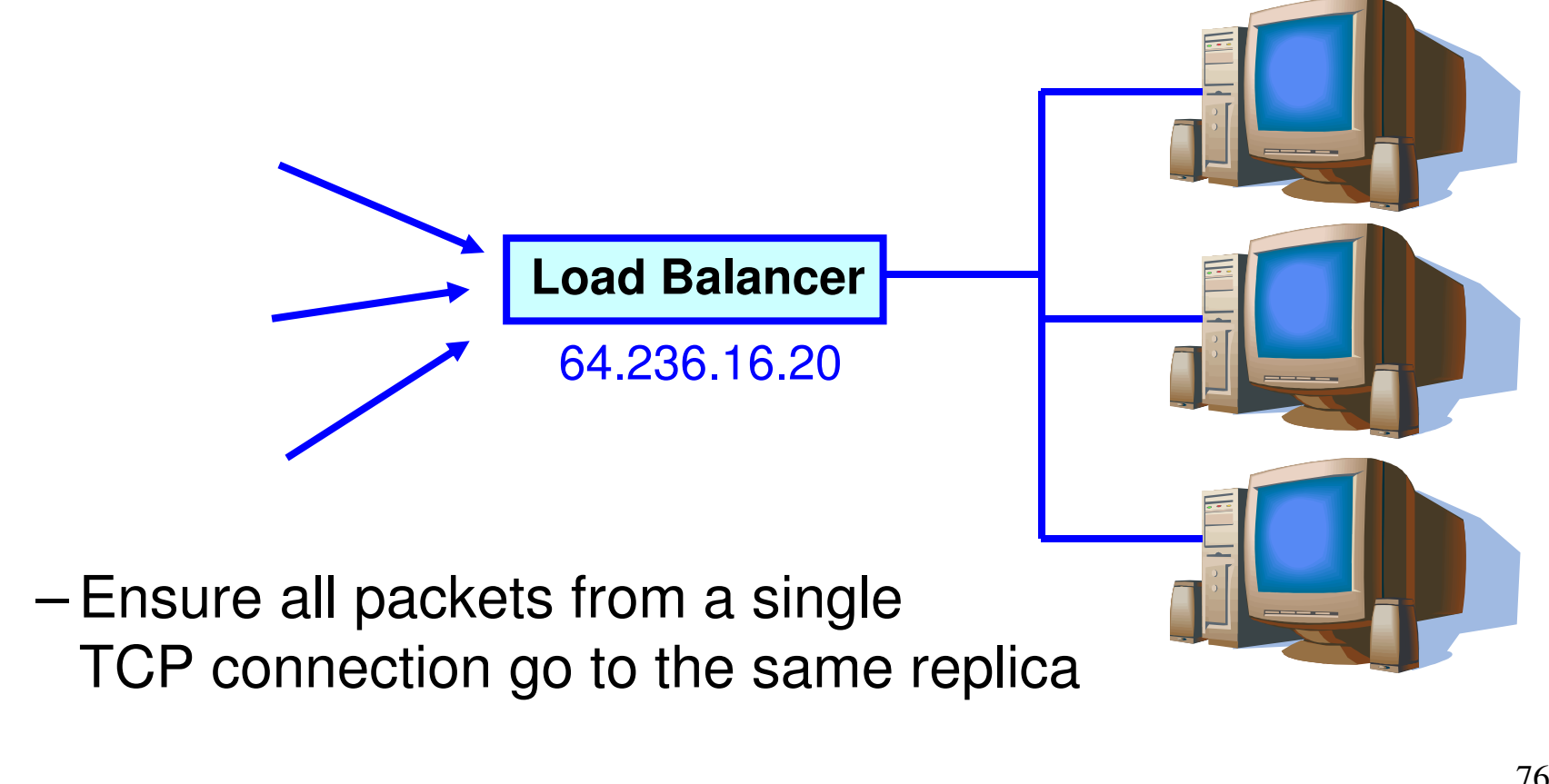

# **Multi-Hosting at Several Locations**

- Multiple addresses, multiple machines
	- Same name but different addresses for all of the replicasConfigure DNS server to return different addresses

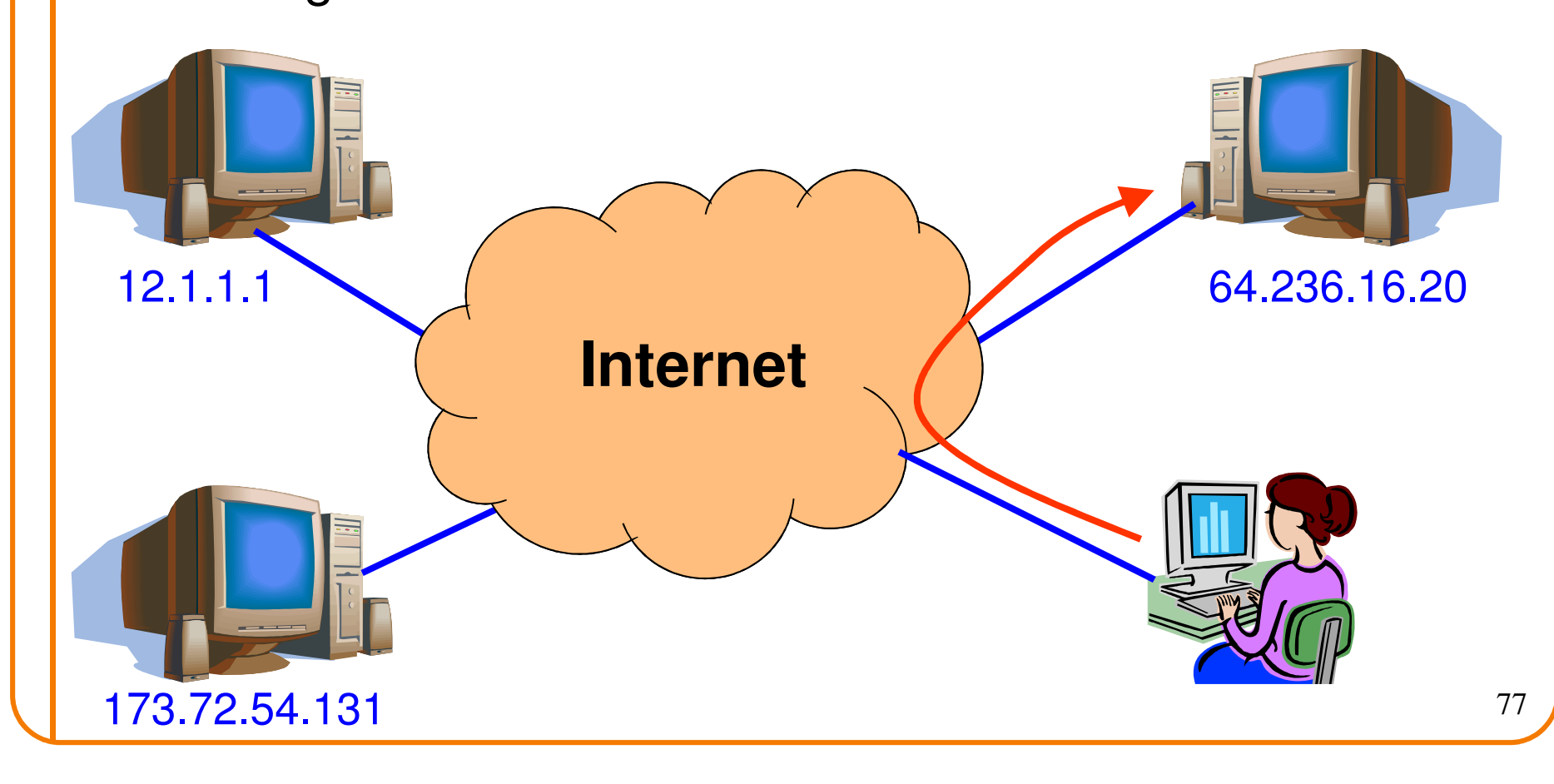